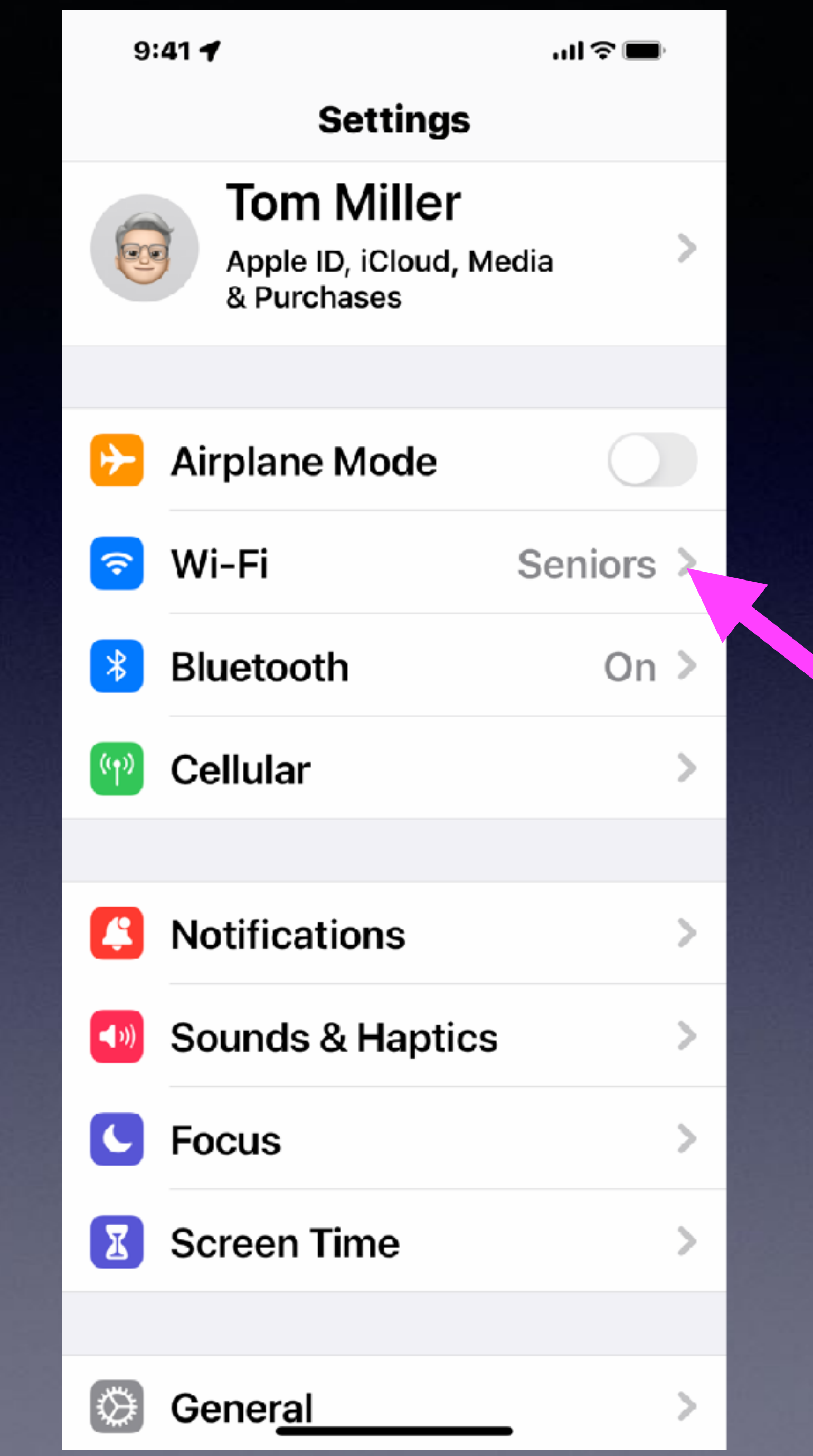

## **Tom Was Wrong About Getting On The Internet At Rose Park!**

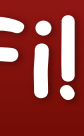

**But you may have trouble connecting to Wi-Fi!**

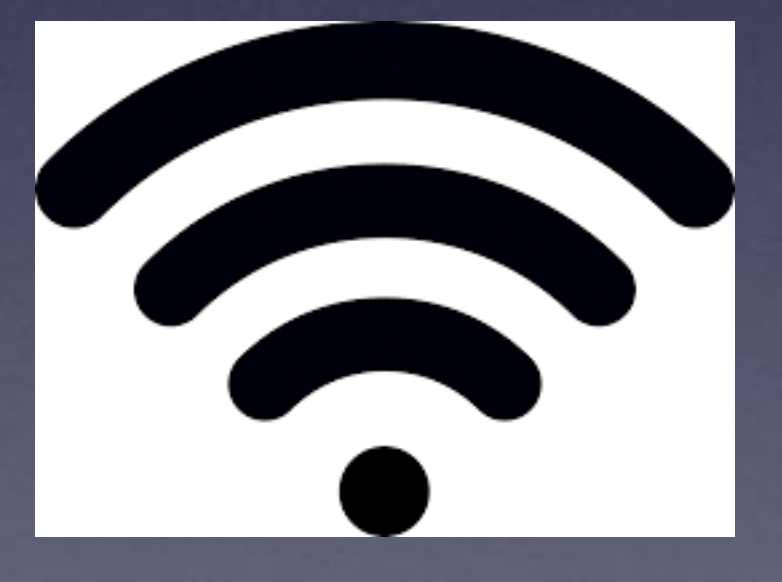

**Password is seniorlab**

## **iPhone & iPad Basics\* Feb. 24, 2022**

**d**

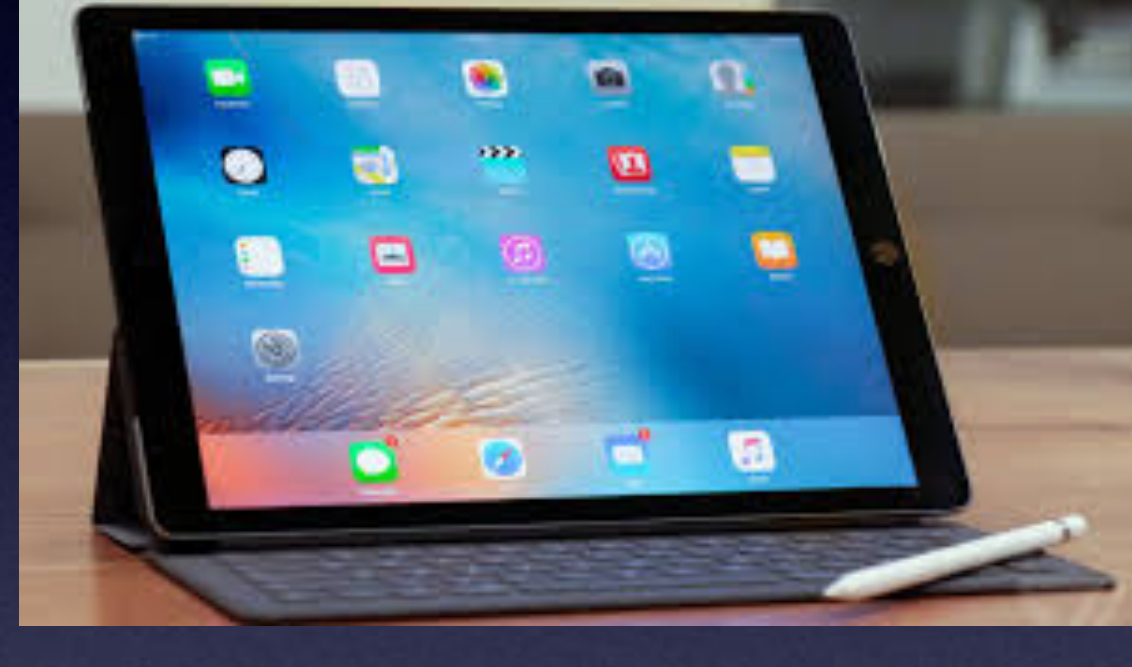

## **Welcome to the Rose Park Senior Center\***

**A class for all levels of understanding!\***

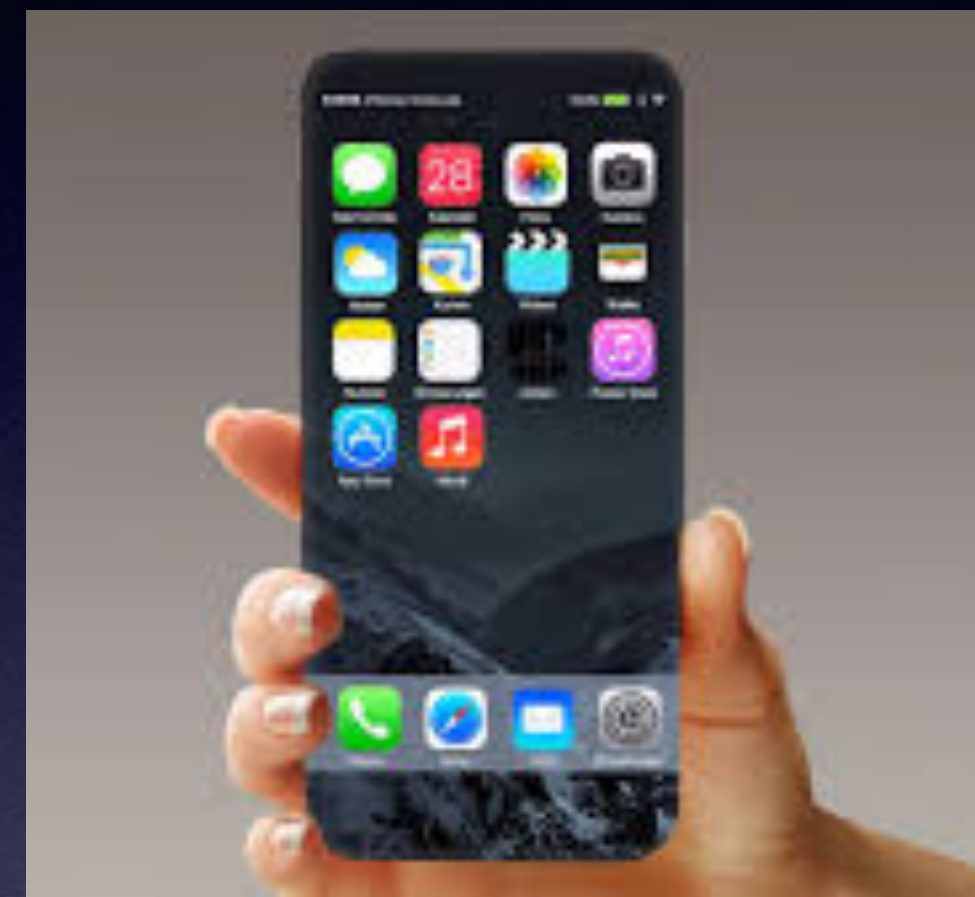

# **Call, Text, Email Me Don't Hesitate!!!!!!**

tommillermachelp.com-

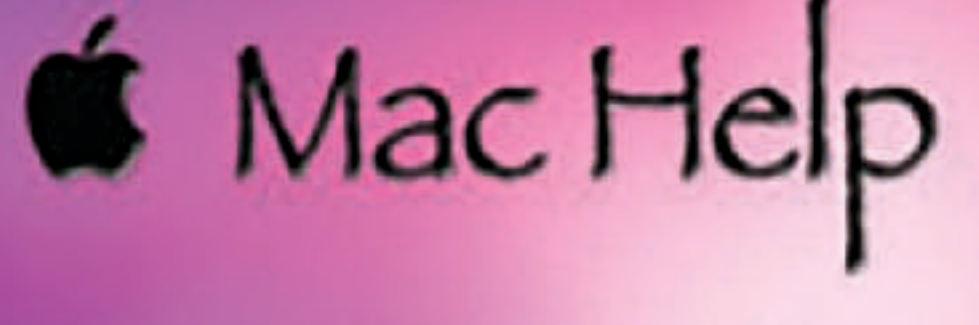

Tom Miller

### tdmill@me.com 325-518-6662

**My web site is on the top of my business**  card. Use the Web address to see the **slides that I present today!**

**\*Call me anytime as long as you do not begin the conversation with, "I know this may be a dumb question…"** 

### **My Slides Are Available. Go to [tommillermachelp.com](http://tommillermachelp.com) and click on "Blog".**

#### Tom Miller Mac Help

iPhone, iPad, Apple Watch and Mac Help

**This is a learning class…somethings may be new to you. Learning (a foreign language) is not easy.**

#### **Look for "Blog"!**

## **tommillermachelp.com**

ОО

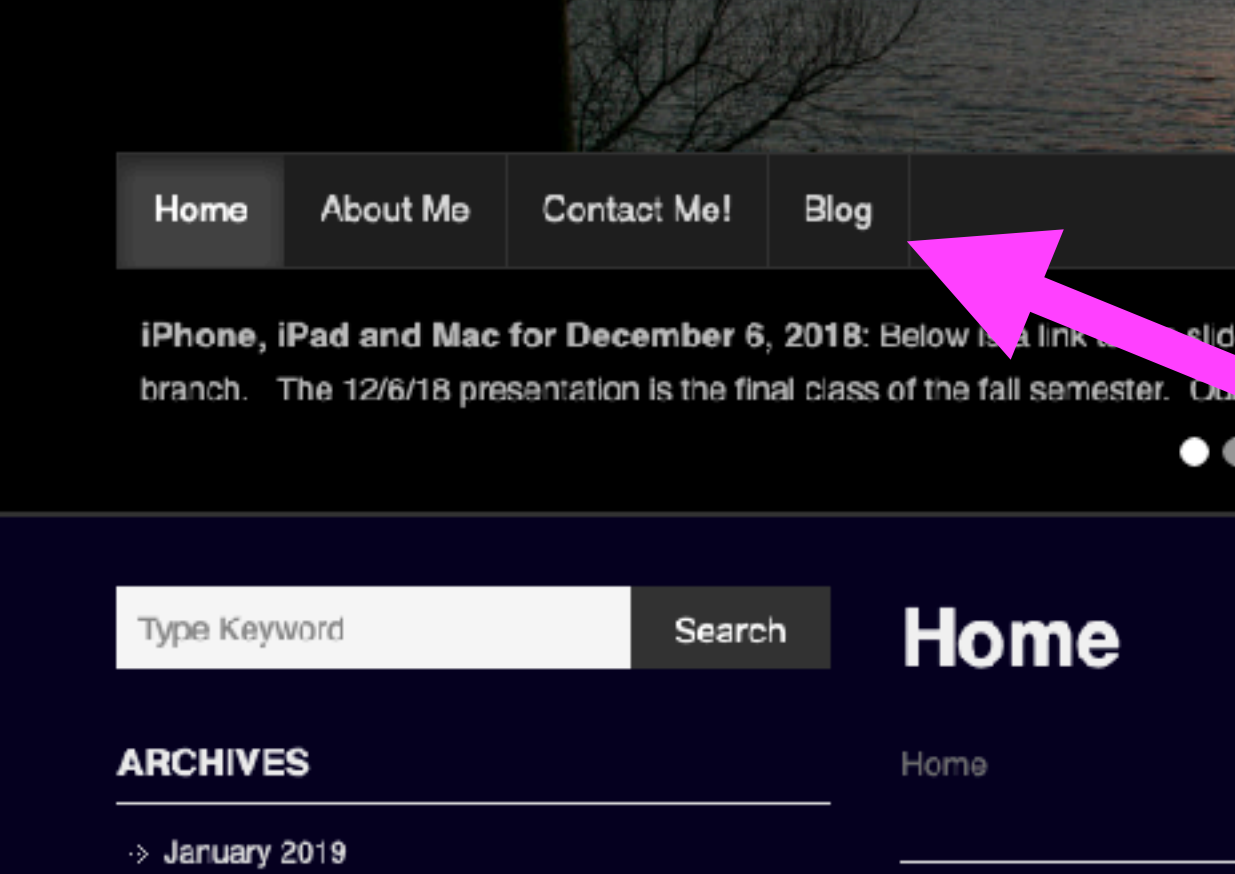

Type Keyword

Search

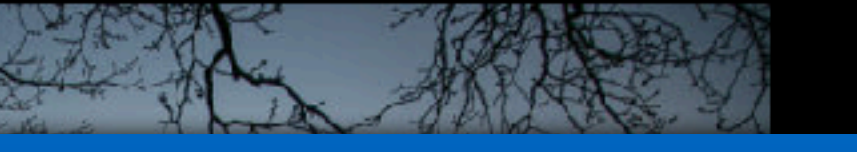

**The Second Contract of Contract Contract** 

s presented at the Abilene public library on December 6, 2018, Mockingbird

Continue Reading  $\rightarrow$ 

### **A Stylus Makes Good Sense!**

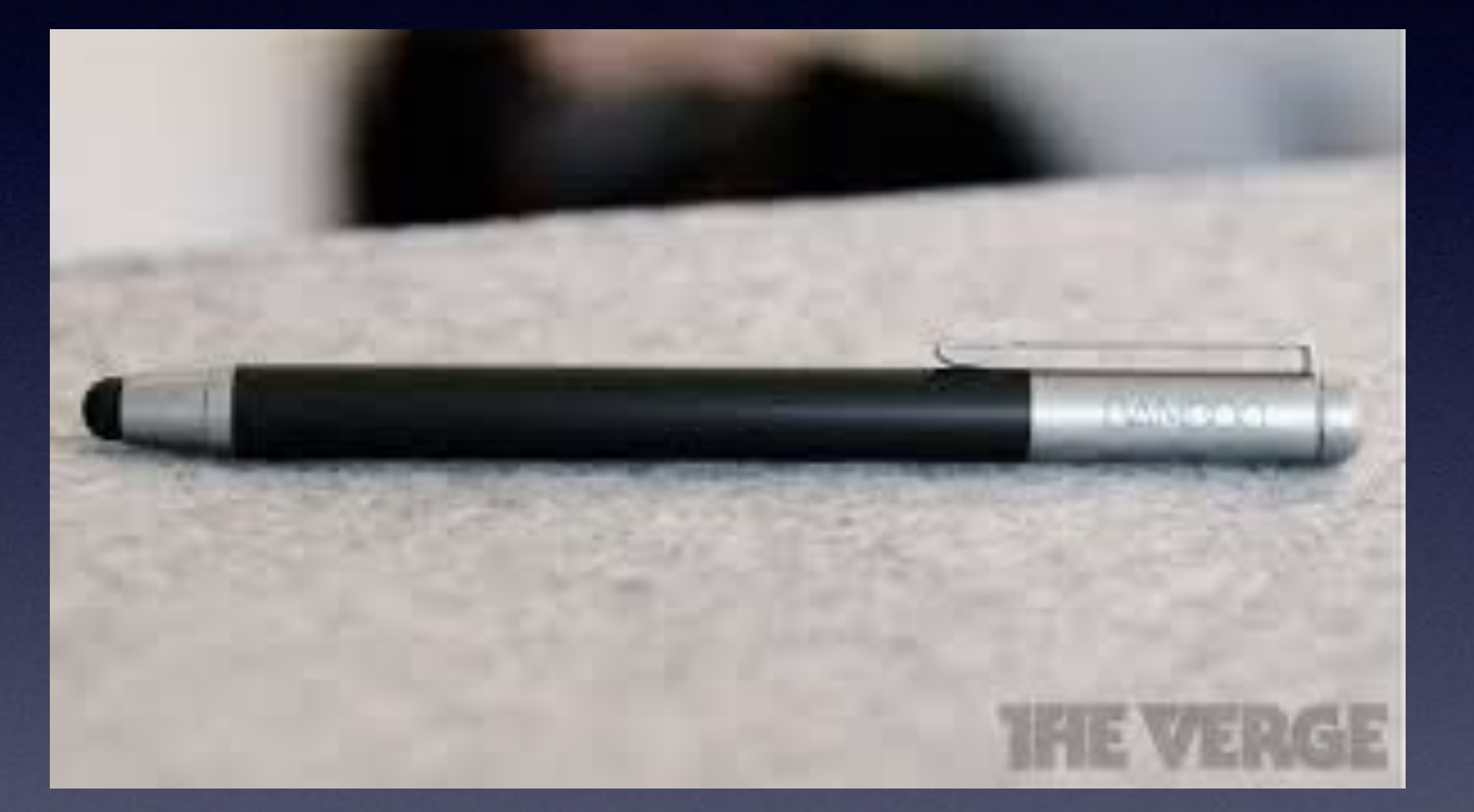

**What you may need when purchasing a new iPad or iPhone!** 

> **A stylus. A car charger. An AC charger. A sturdy case. A screen protector.**

## **Use Your Handwriting!**

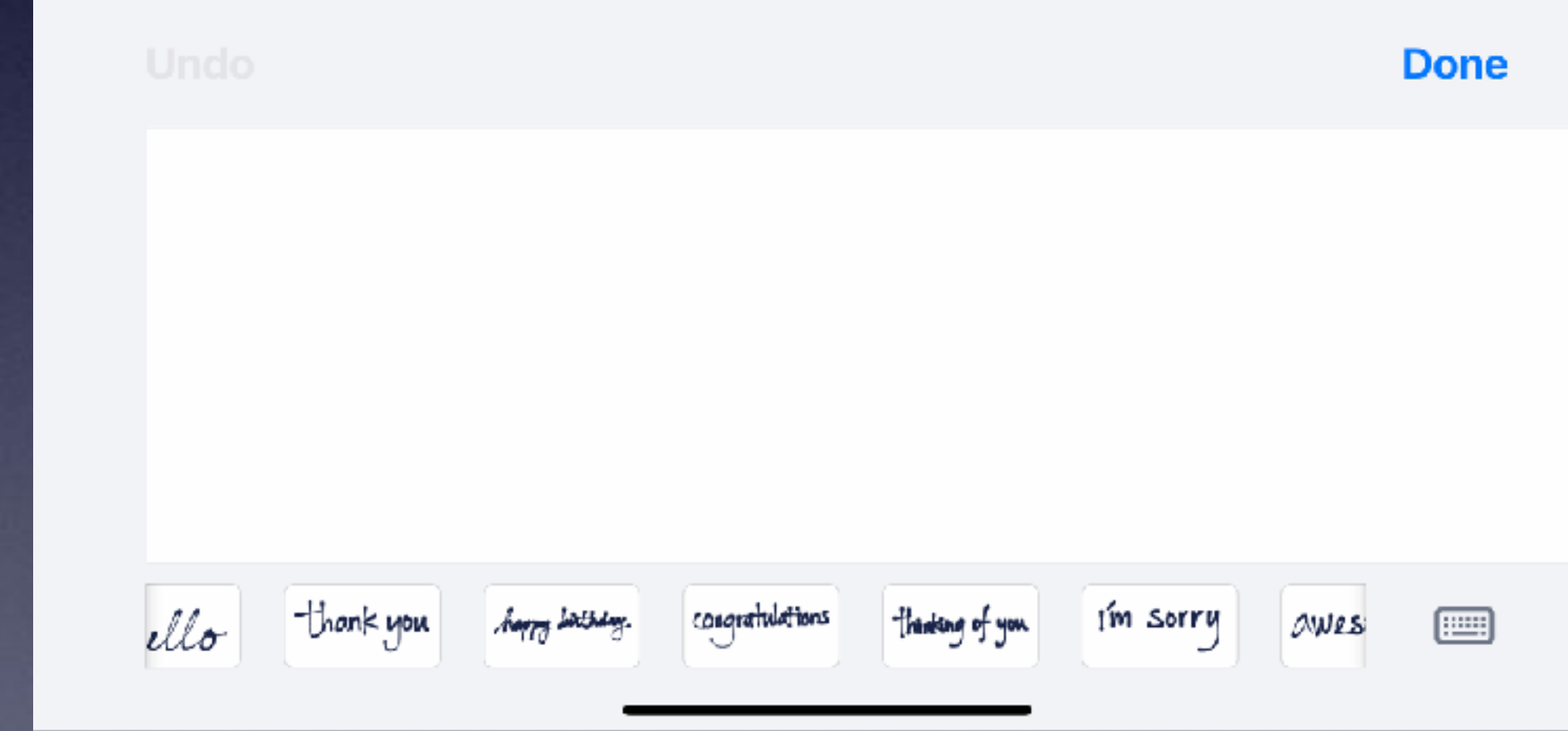

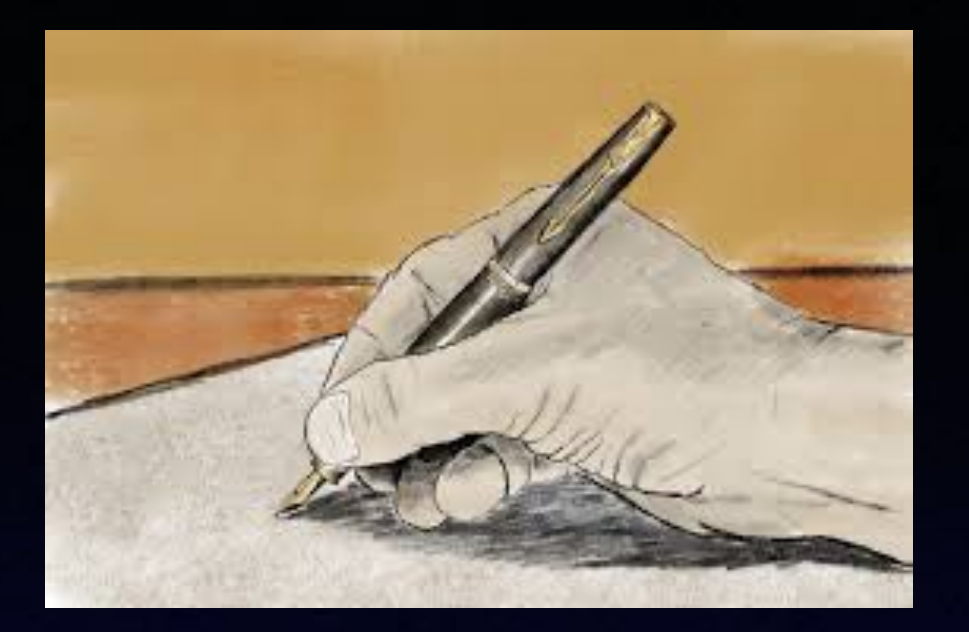

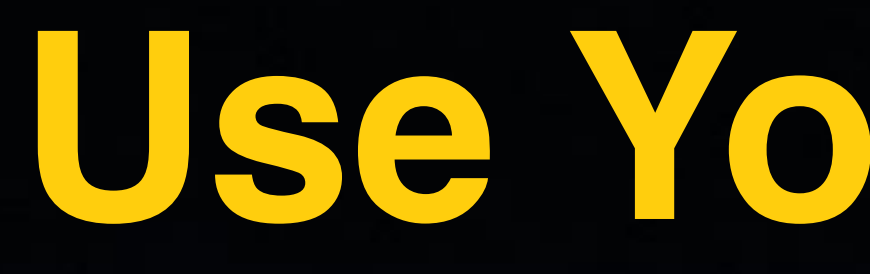

#### **Use the "Message" app and rotate landscape mode!**

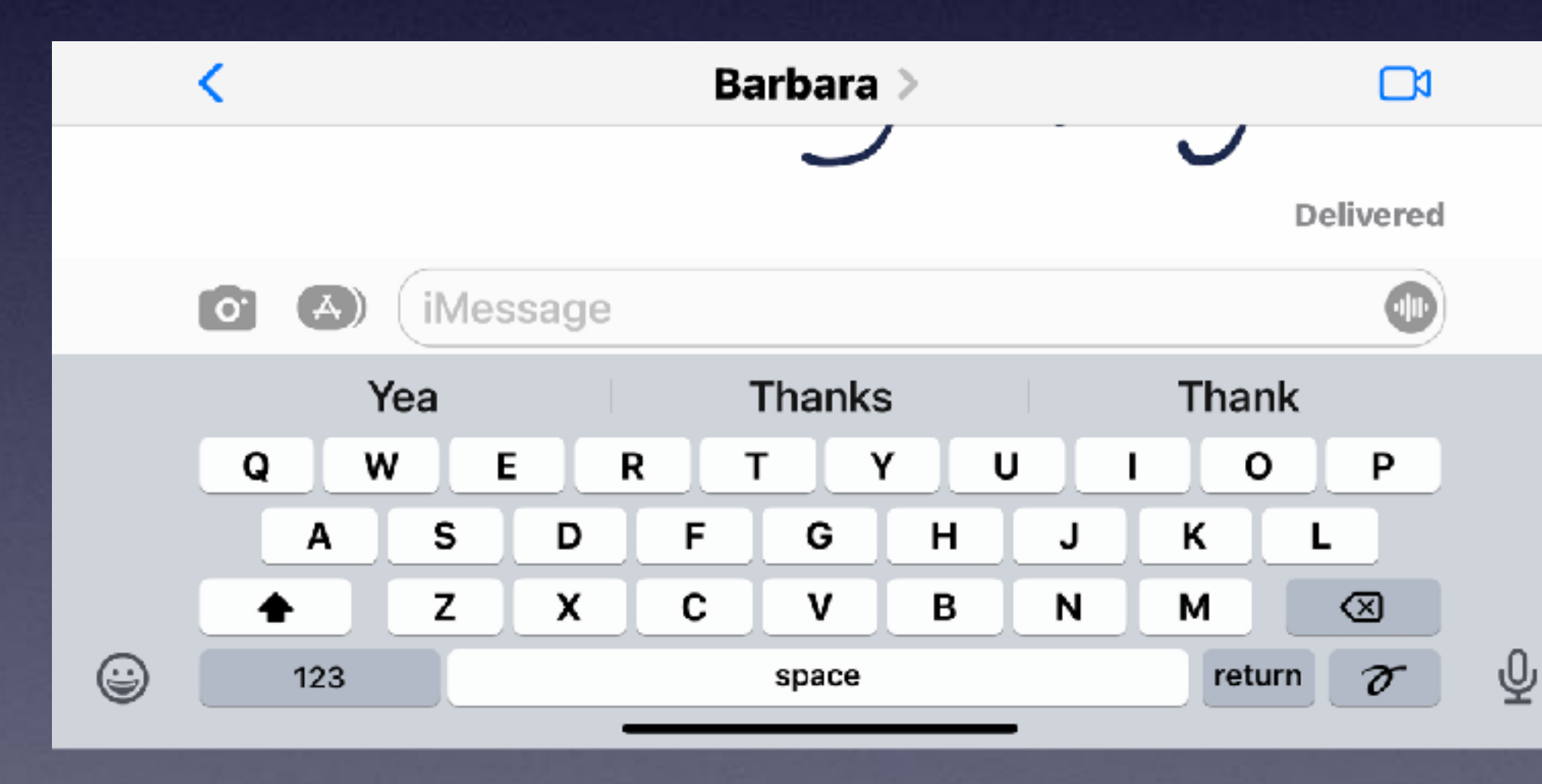

### **Do You Use Chrome At Home!**

### **You can download and use Chrome on your iPad and iPhone!**

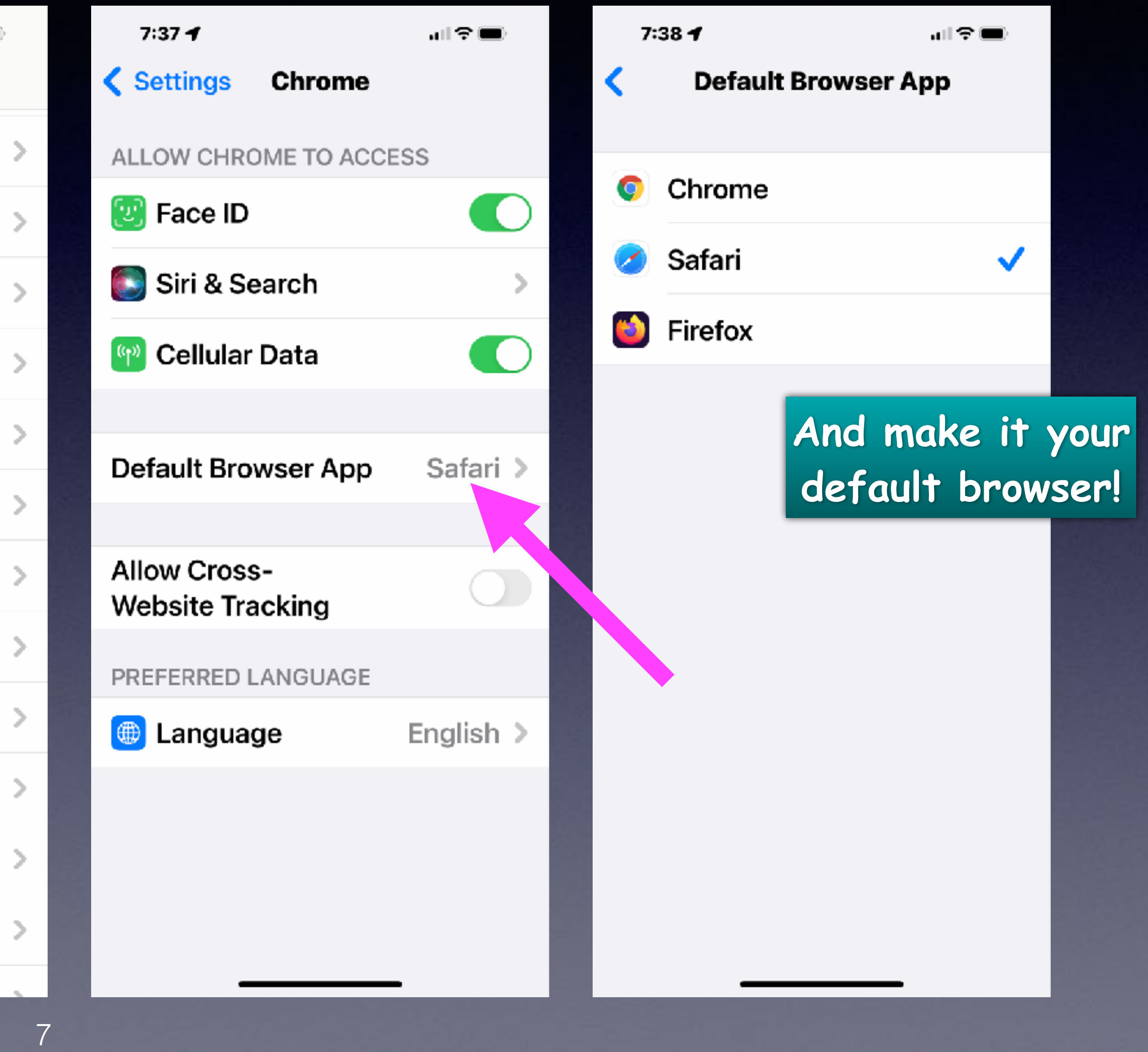

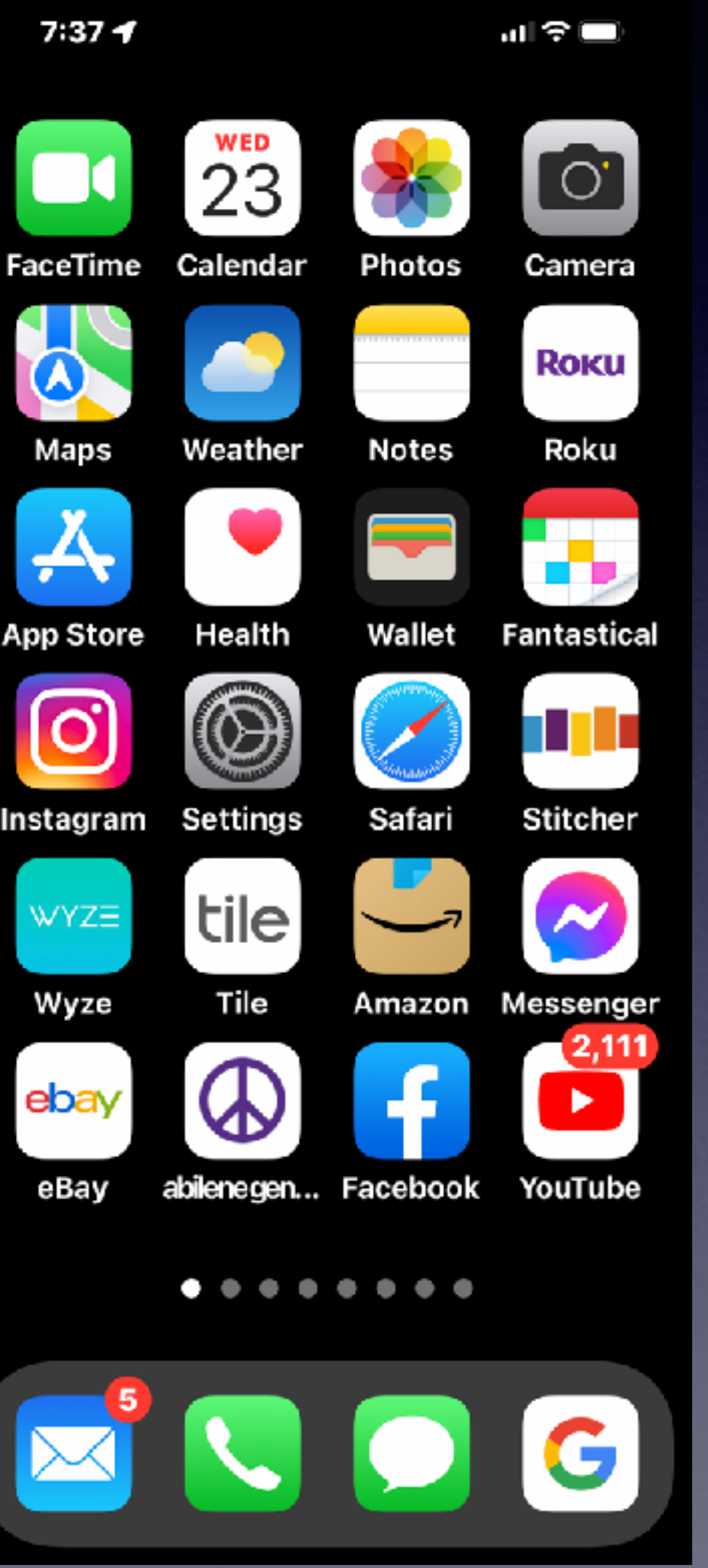

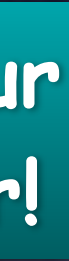

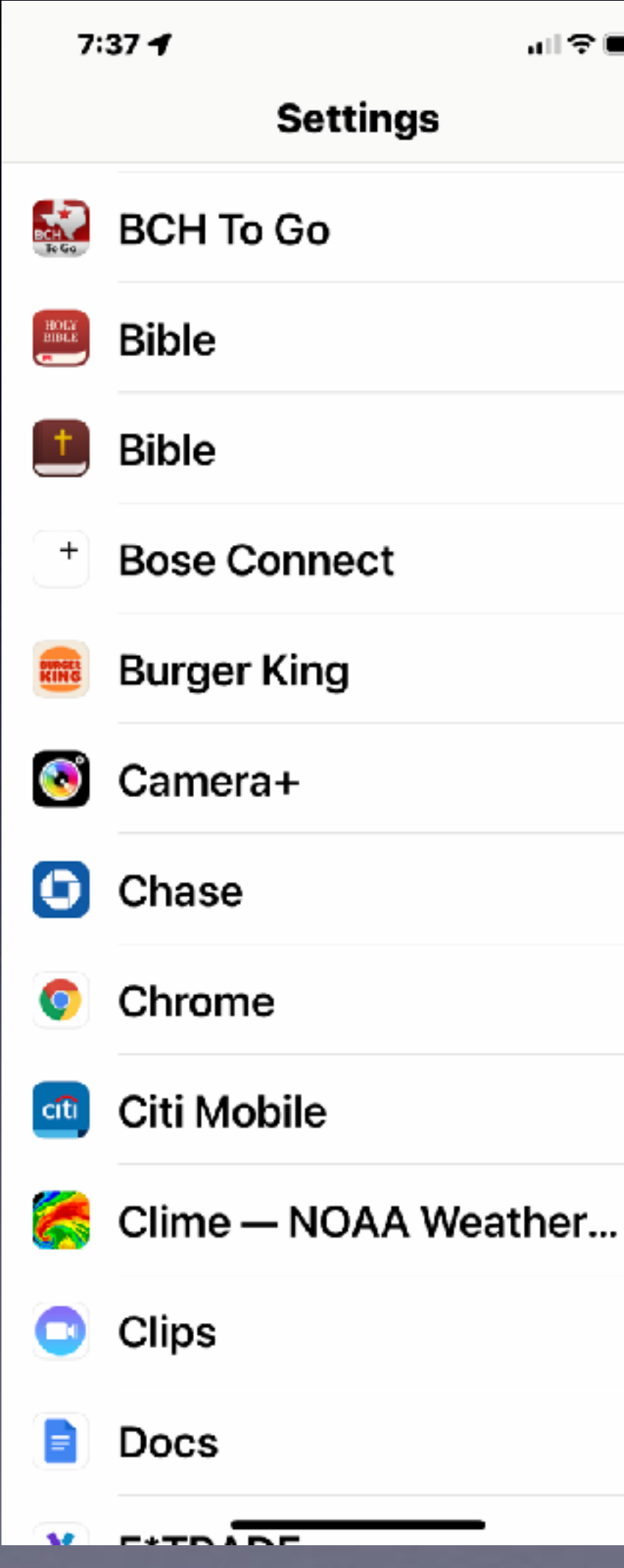

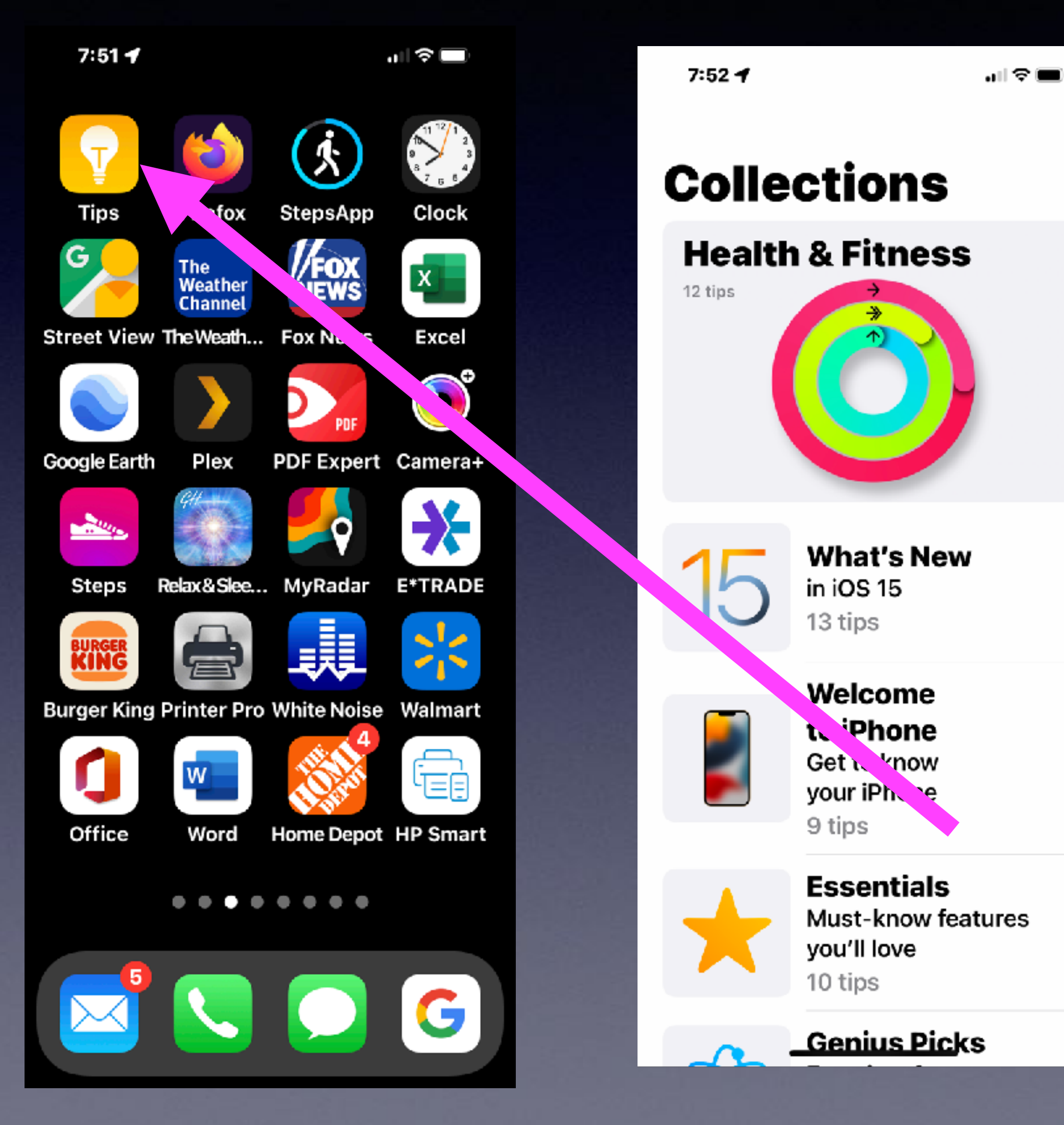

### **Fast Learning By Using The "Tips" App!**

…⊩ ⇔ ⊑∎

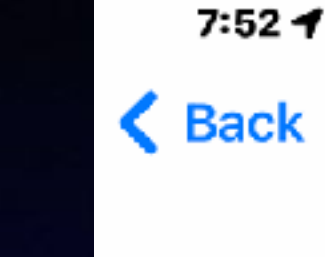

**Apple Watch** 

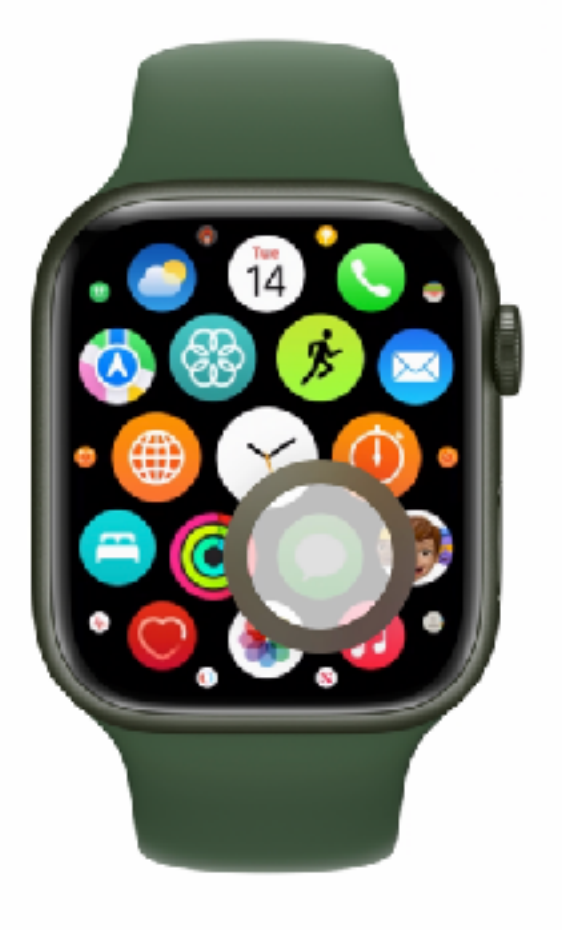

#### See your apps

From the watch face, press the Digital Crown to see your apps. Press it again to return to the watch face.

. . . . . . . .

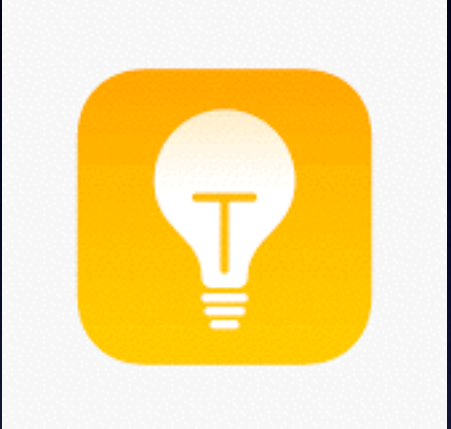

>

#### **The "Tips" App!**

### **Add An Ext. To A Phone Number In Contacts!**

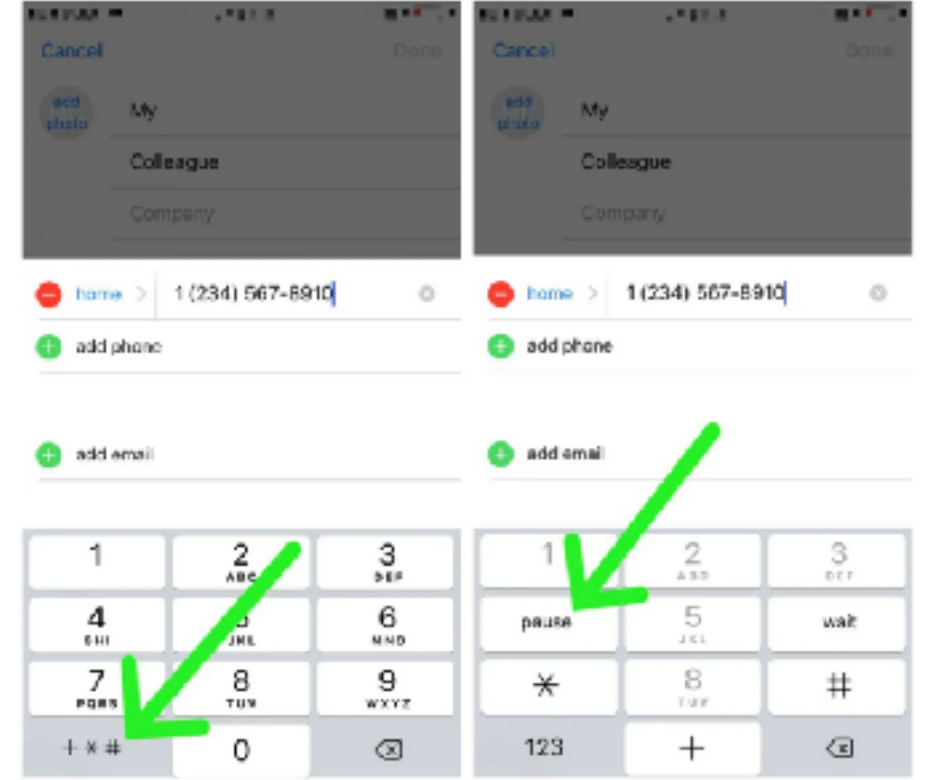

Finally, use the dial pad to enter the extension you want to automatically call, then tap Done in the upper righthand corner of the screen. Now, whenever you call this contact, the extension will be automatically dialed.

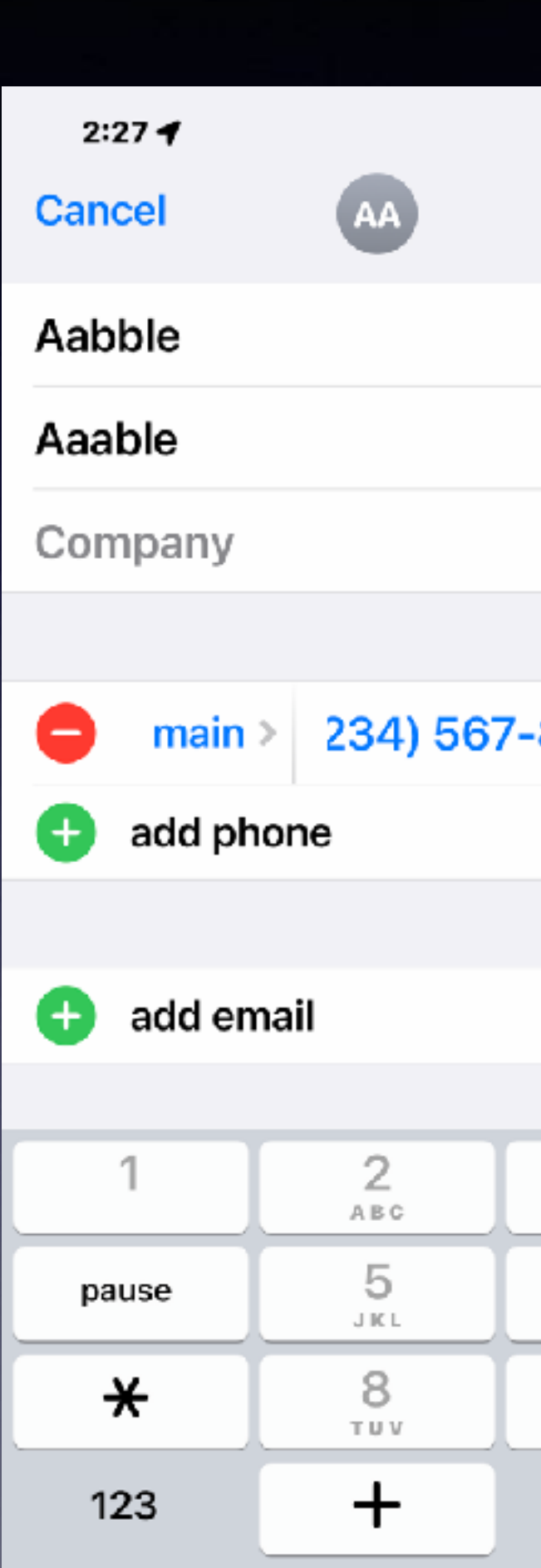

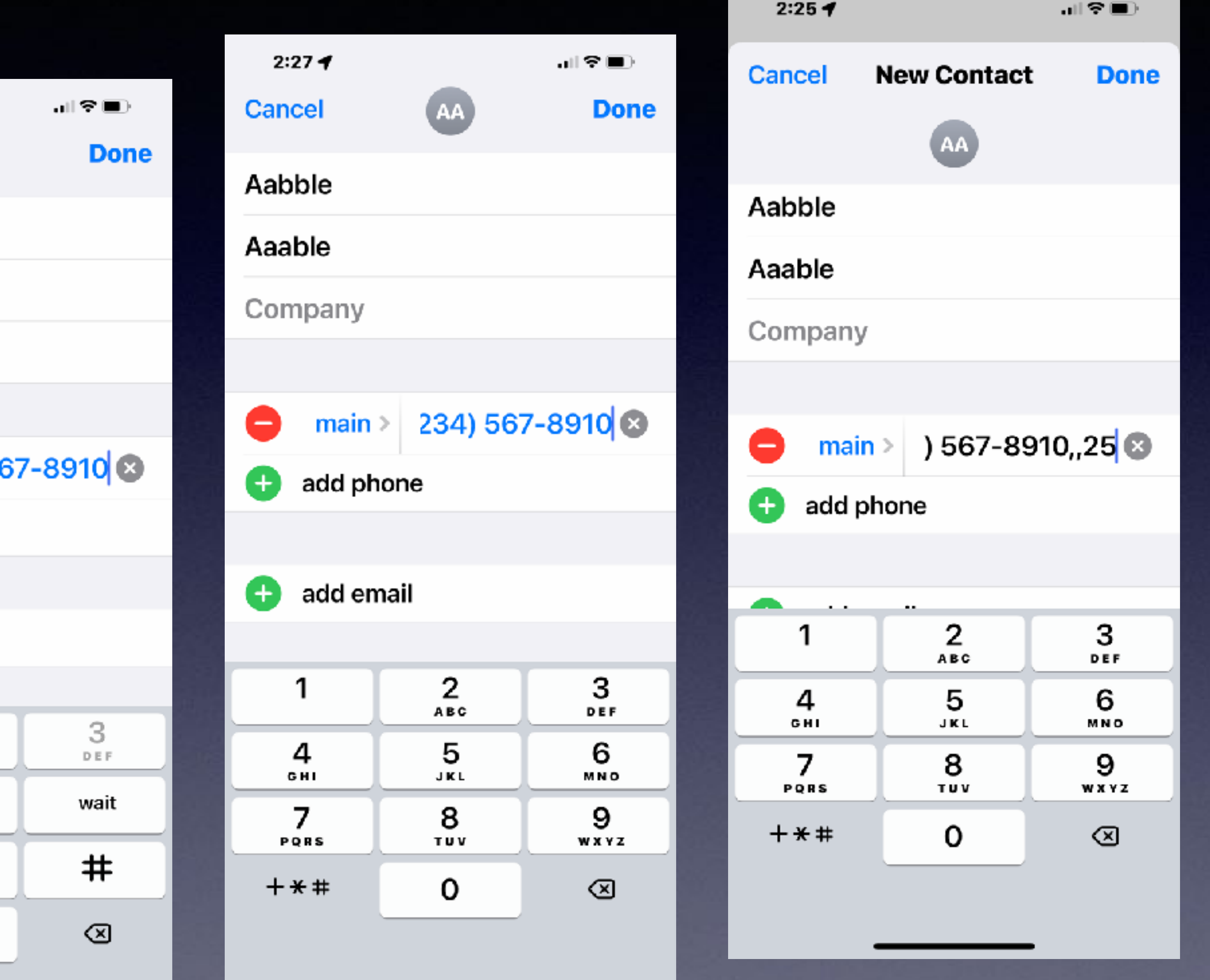

### **Make Custom Names for Your Contacts! Dr. Abe Jones (fictitious dr.)**

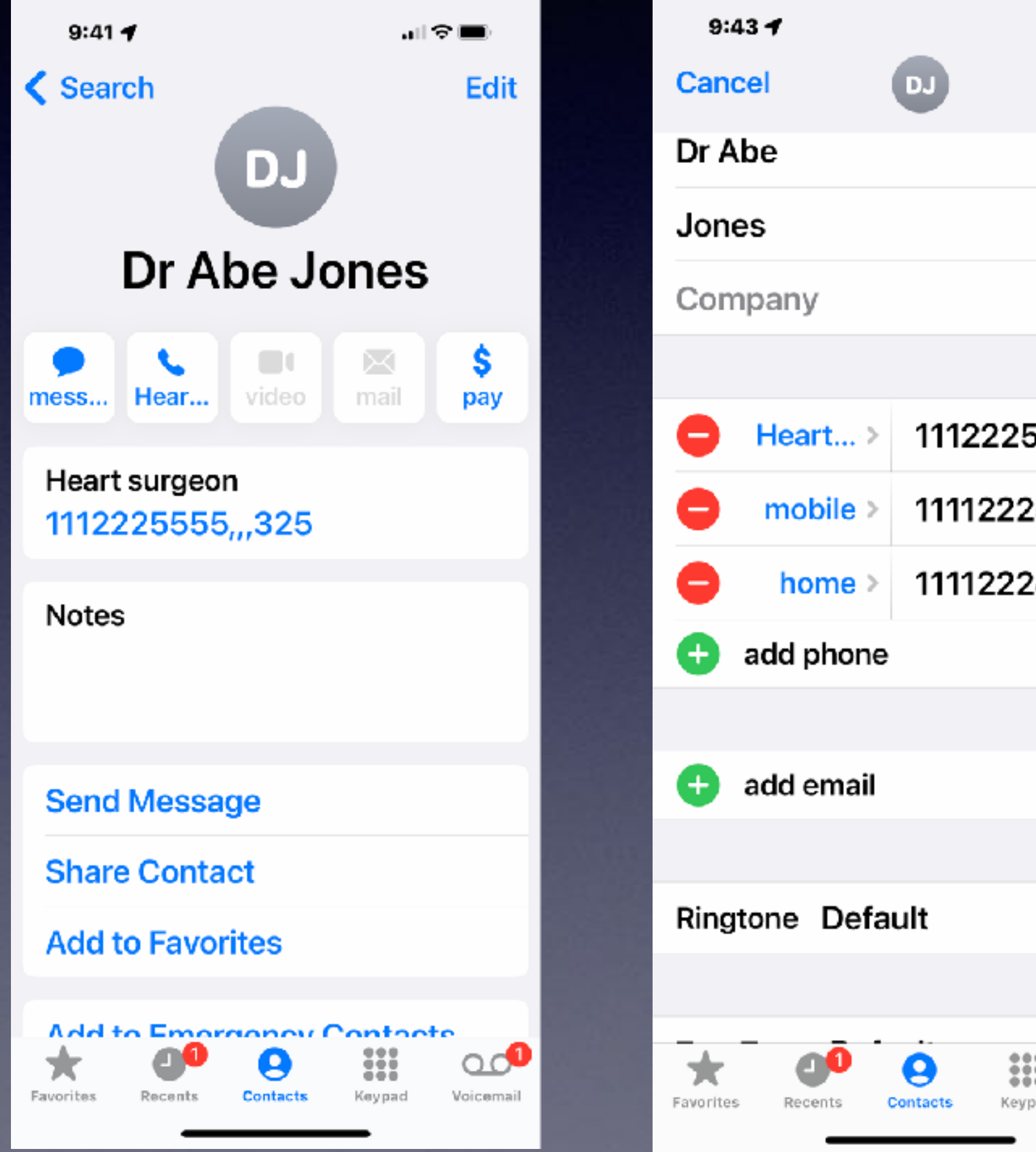

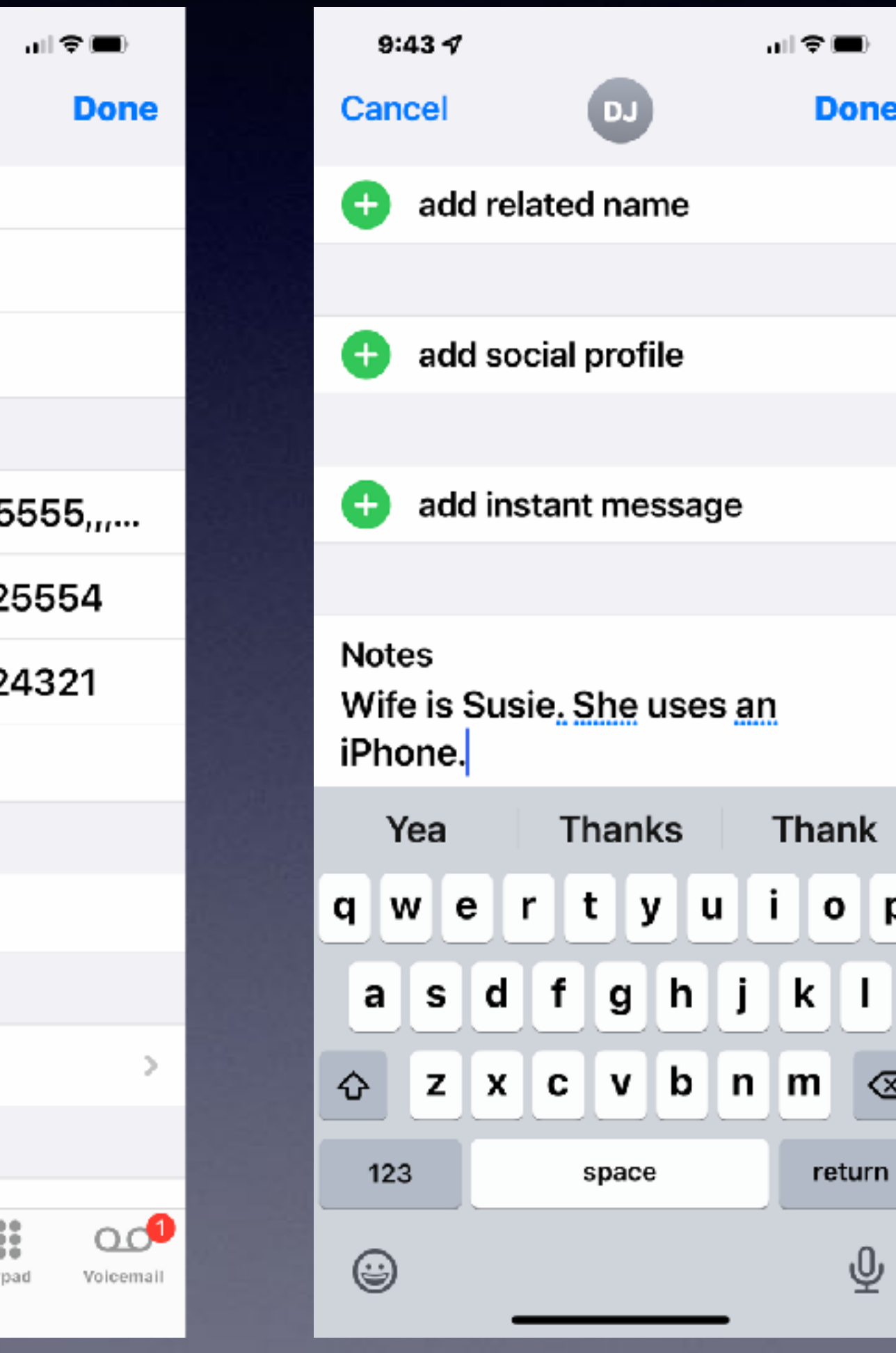

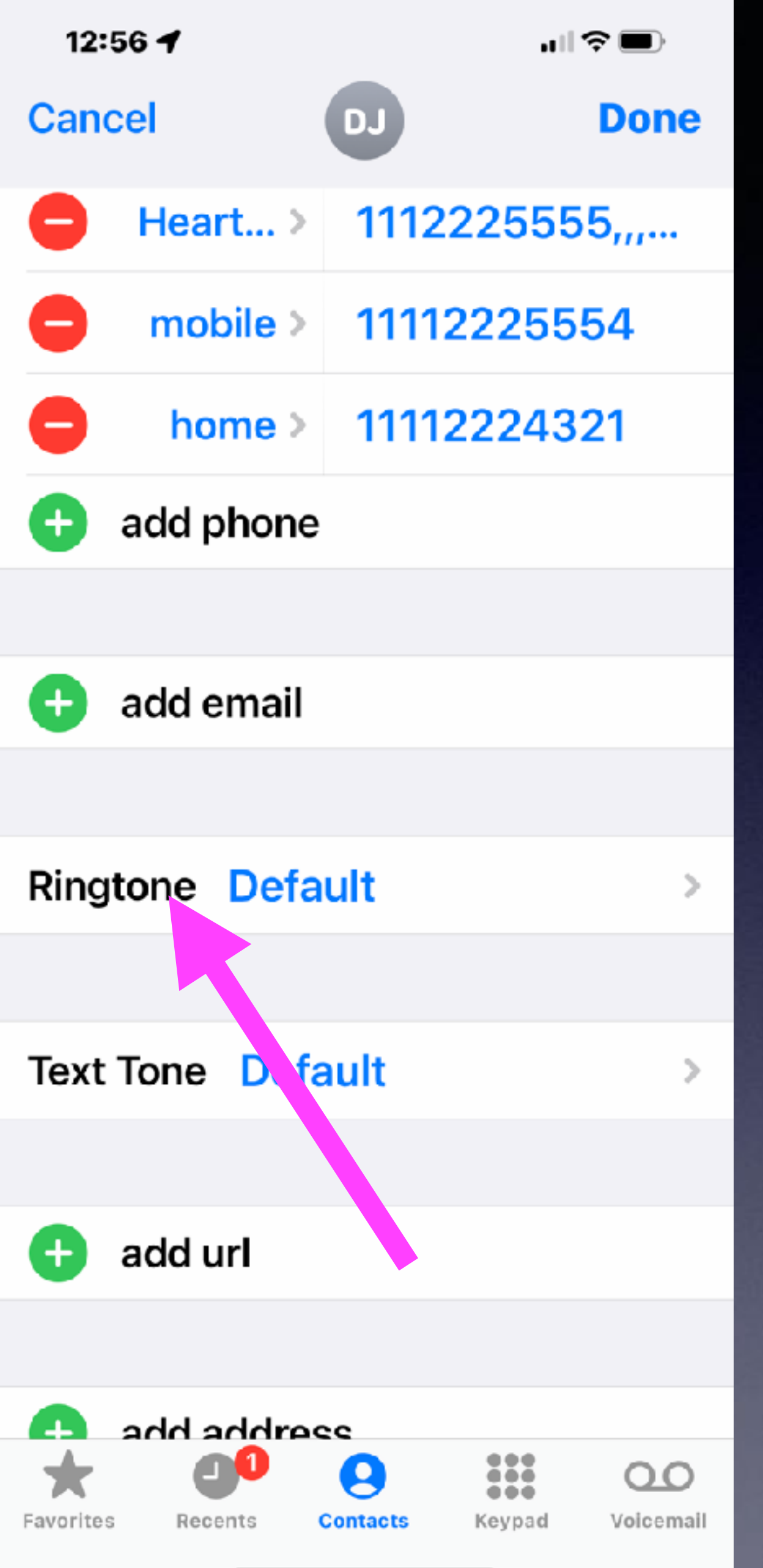

"II?■  $8:287$ **Ringtone Cancel Done**  $\bigcap$ **Emergency Bypass** Emergency Bypass allows sounds and vibrations from this person even when the ring switch is set to silent, or when Do Not Disturb is on. Vibration Default  $\geq$ **DEFAULT** Doo Wop Medley 1 ✓ **RINGTONES** 05 Mash Potatoes 07 I\_m Not A Juvenile Delin... 2-02 Angeleyes Does your mother know Doo Wop Medley 1

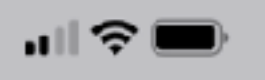

### **Allow An Alert Even When Ringer Is Off And Do Not Disturb Is On!**

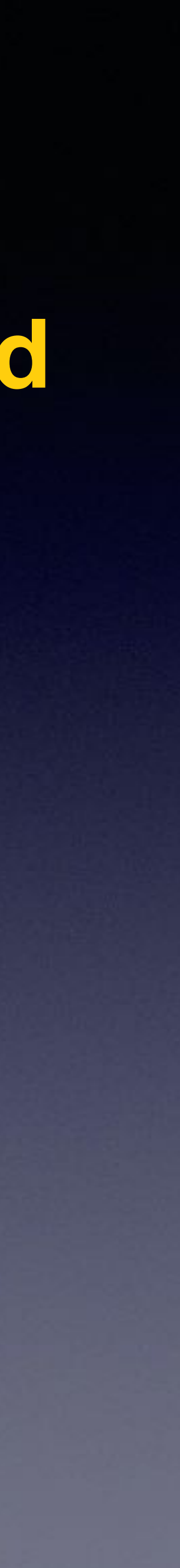

**Open Contact >** 

**Choose "Edit" >** 

**Then "Ringtone" >** 

**Set Emergency Bypass!**

## **Keyboard As A Trackpad!**

#### **Hold the space bar down to reveal a track pad and easily move the cursor!**

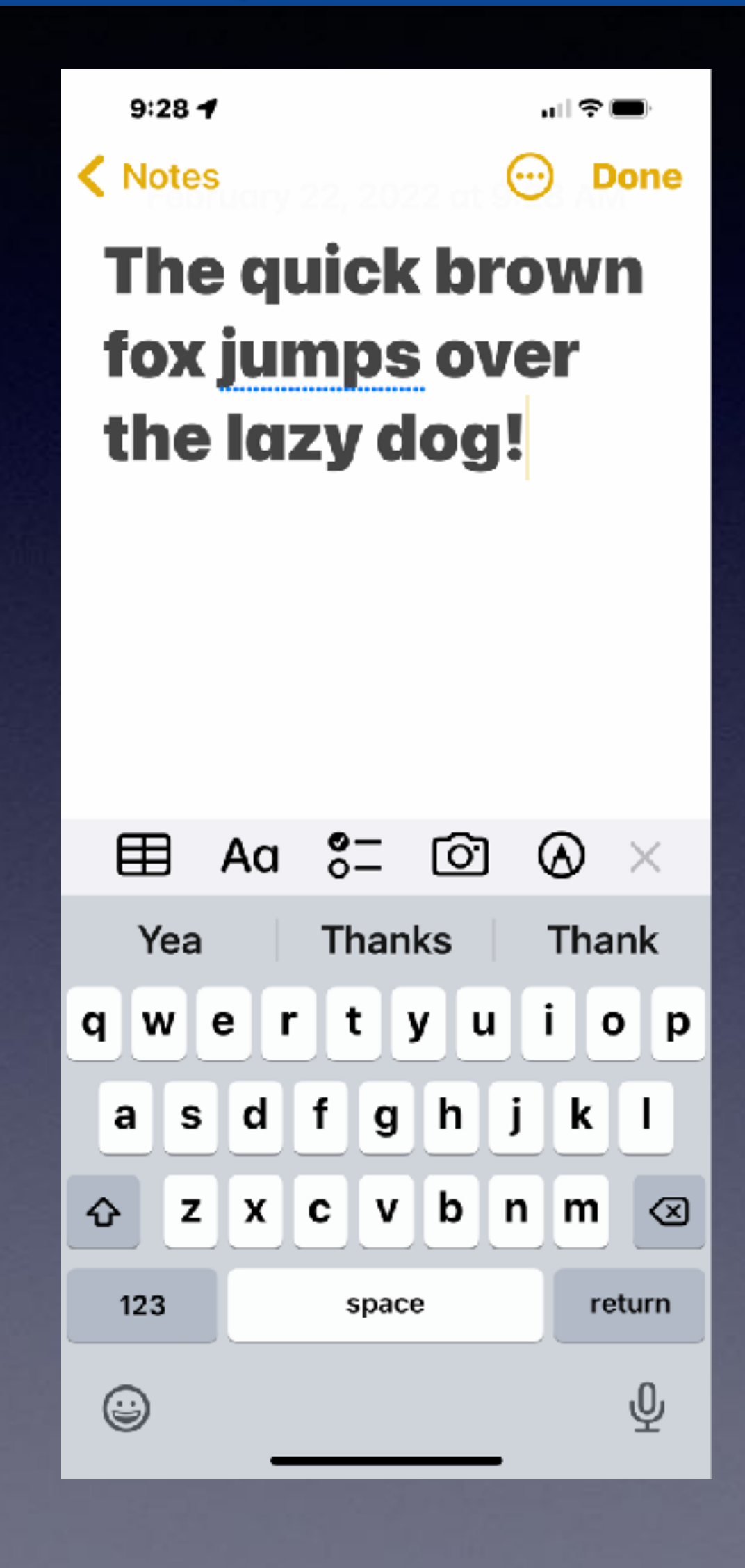

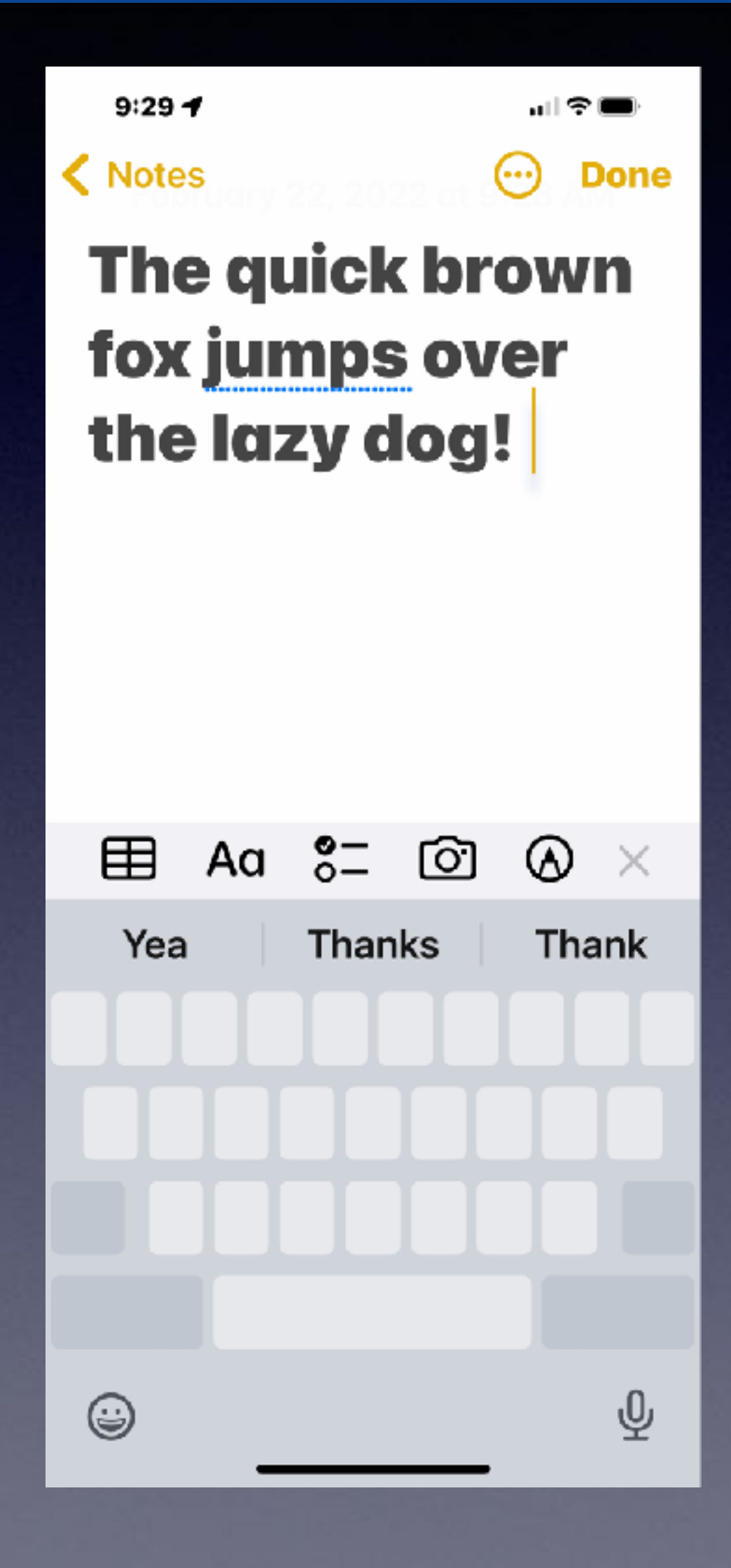

### **Send Your Current Location!**

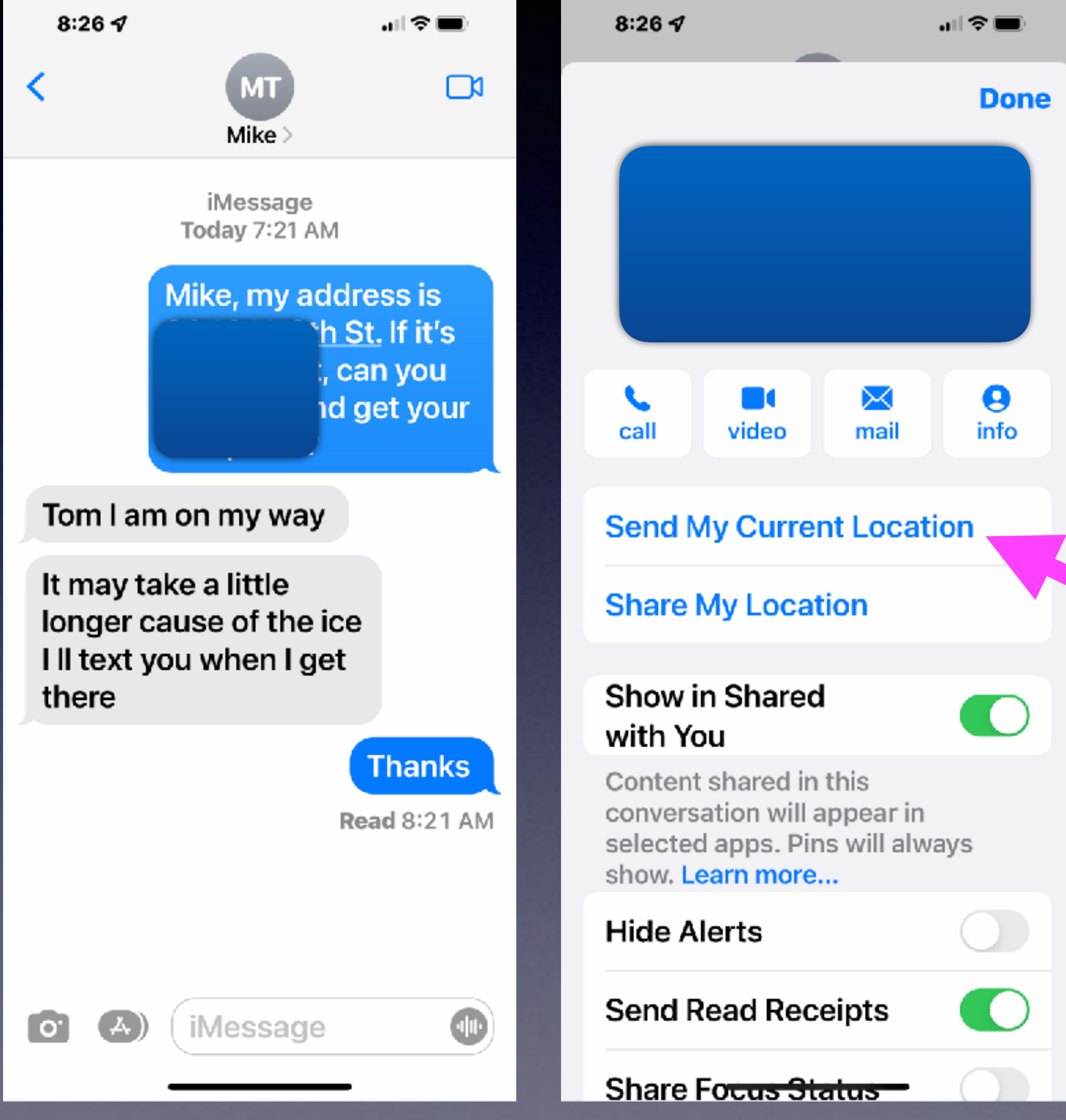

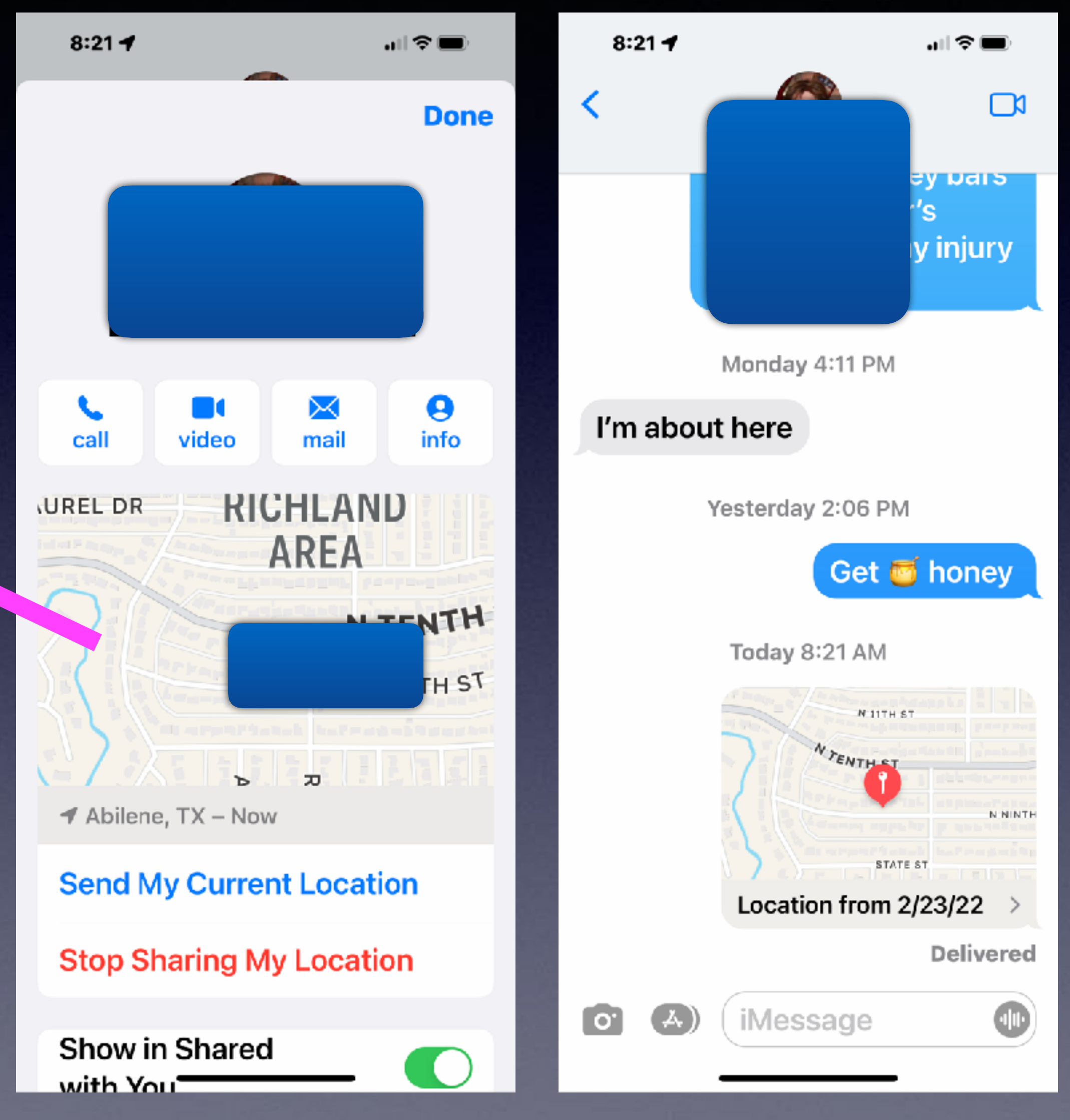

### **You Can Go Four Directions On The Home Screen!**

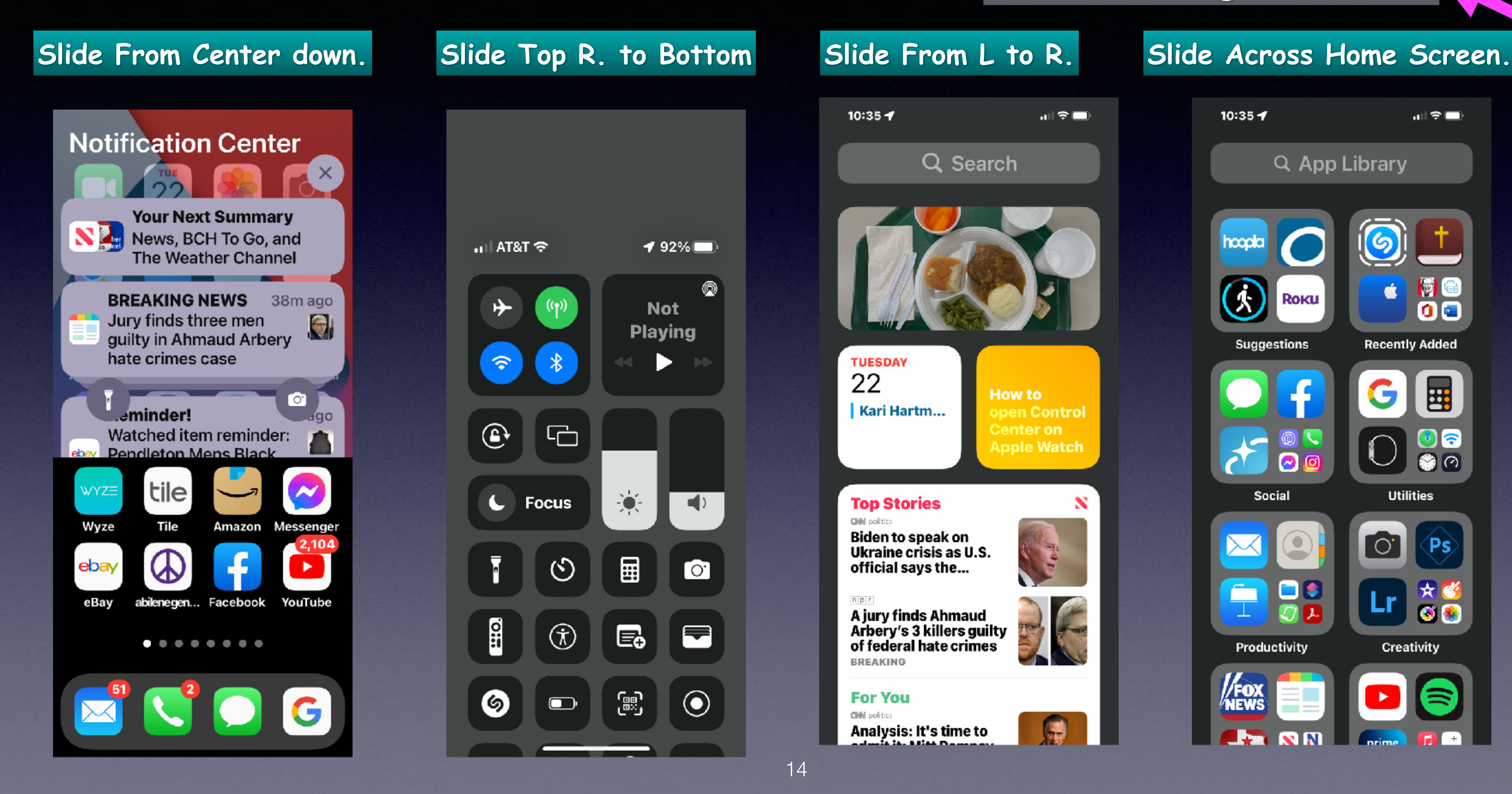

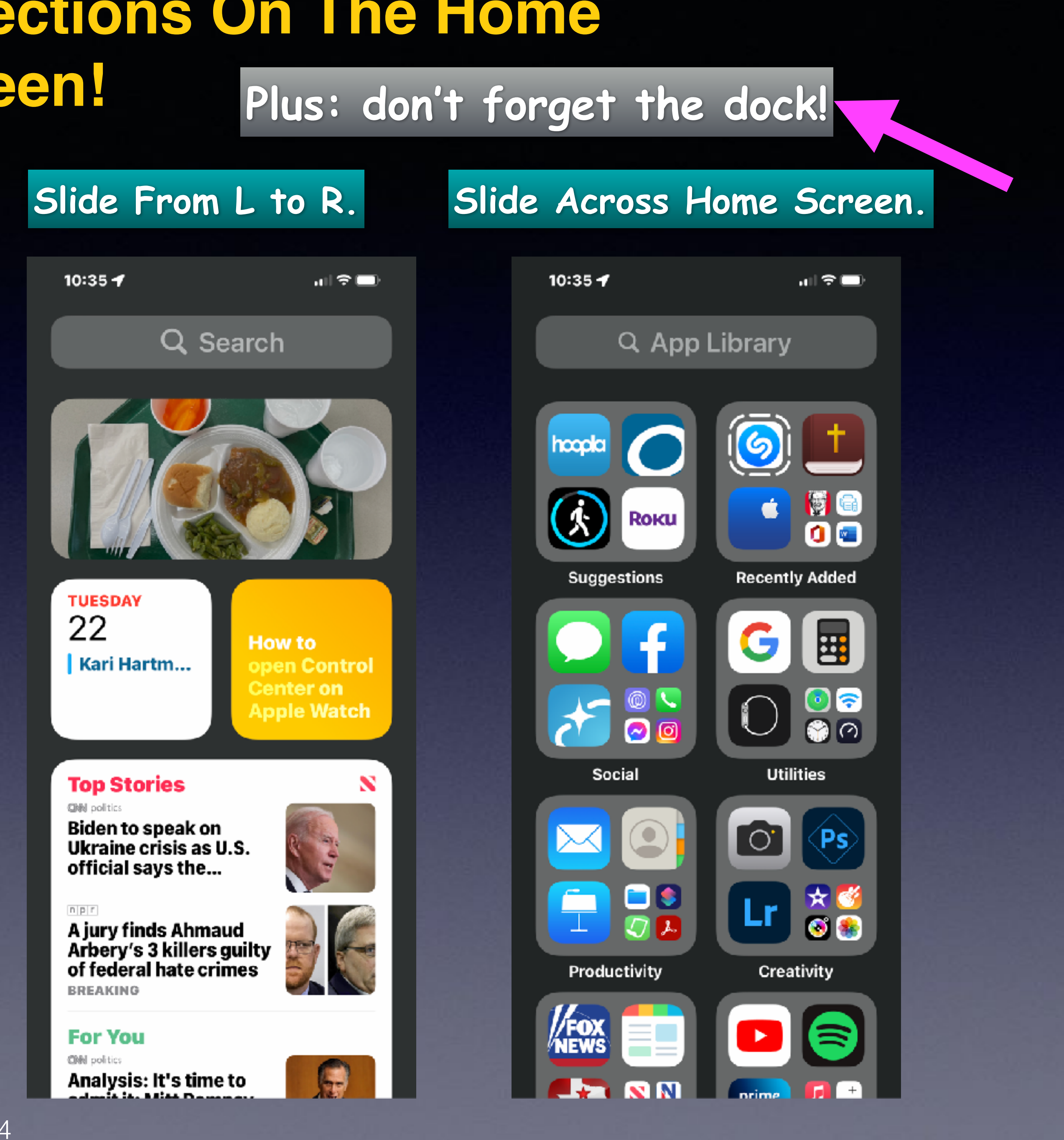

# **Add A Widget**

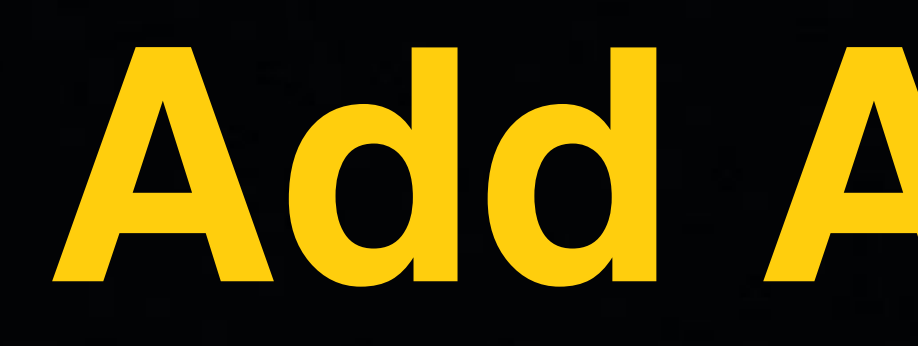

#### **<https://beebom.com/useful-iphone-widgets/>**

Home > Mobile > iPhone > 40 Useful iPhone Widgets You Should Use

### 40 Useful iPhone Widgets You Should Use

Rajesh Mishra - Last Updated: December 13, 2021 11:25 am

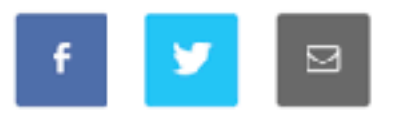

If you can keep track of essential information related to an app right from the home screen, why waste your precious time digging deep into the app just to keep yourself updated? Whether you wish to track the latest emails without jumping into your iPhone email app, or monitor your total steps without opening your workout app, keep an eye on your favorite subreddits or take a glance at your memorable shots with utmost ease, the best iPhone home screen widgets have got you fully covered. But which is worthy of your specific taste? For that, be sure to explore our massive roundup of the 40 useful iPhone widgets before deriving any conclusion.

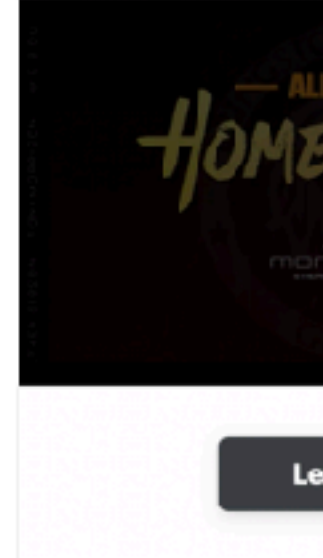

#### Best Useful Widgets for iPhone in 2022

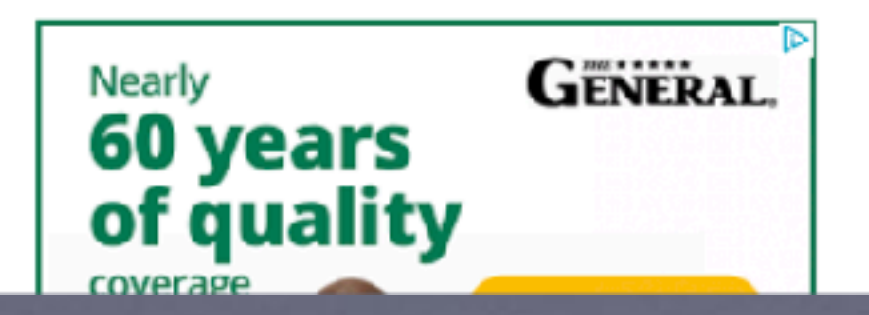

### **Batteries & Calendar**

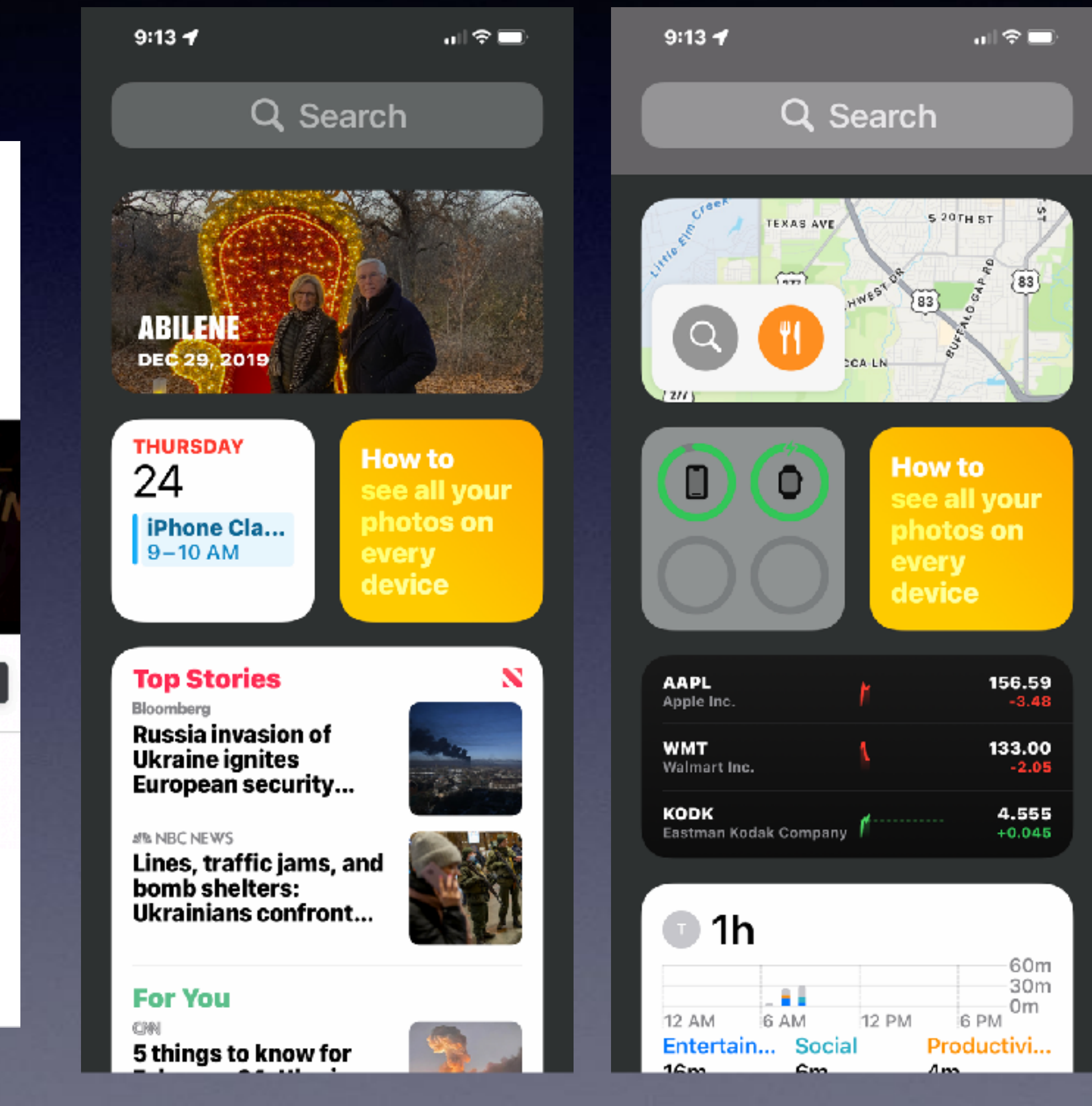

Learn more

## **Can & Should Children Use An iPhone/iPad? If so, When?**

#### **FROM NON VERBAL TO VERBAL**

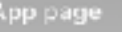

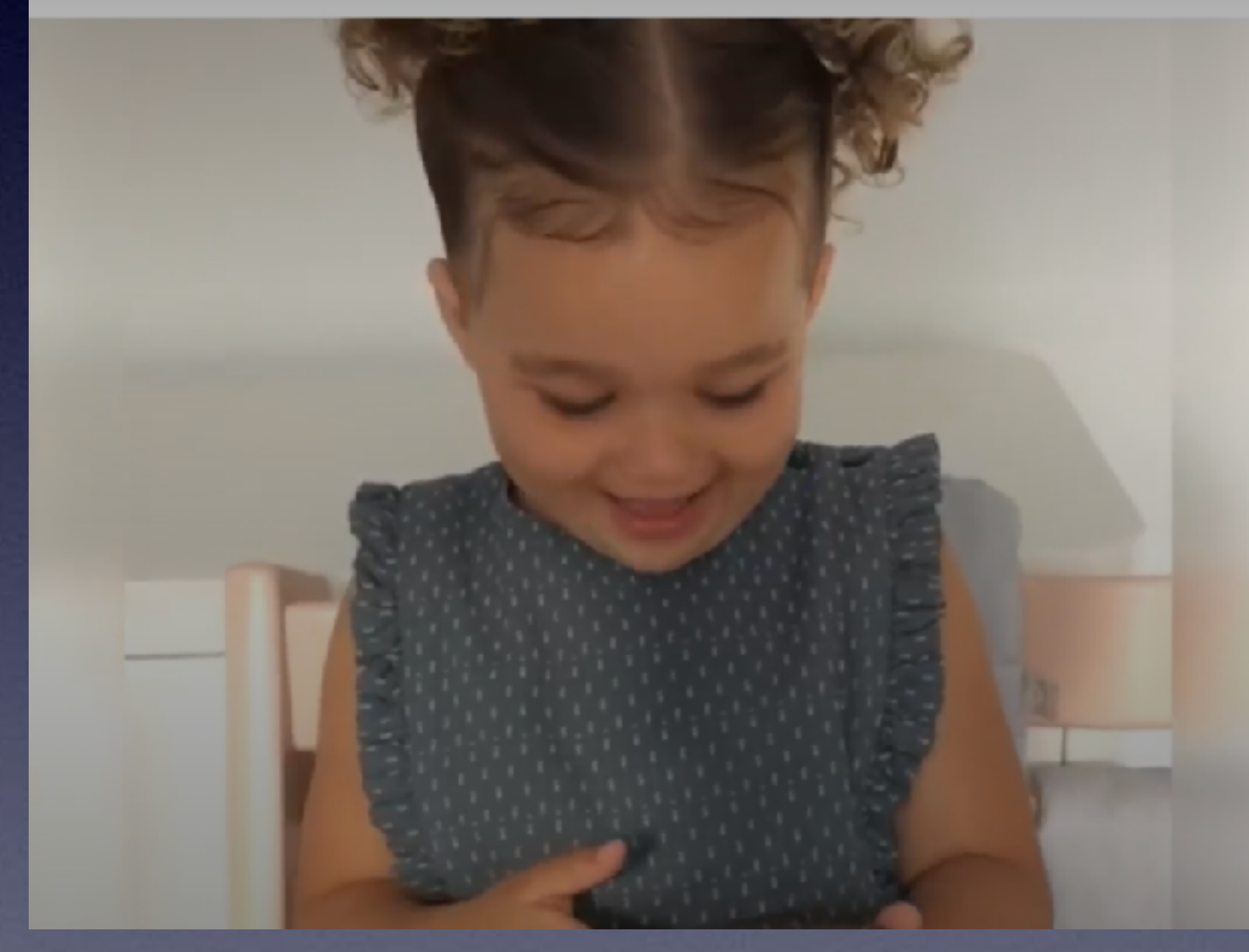

#### **FROM NON VERBAL TO VERBAL**

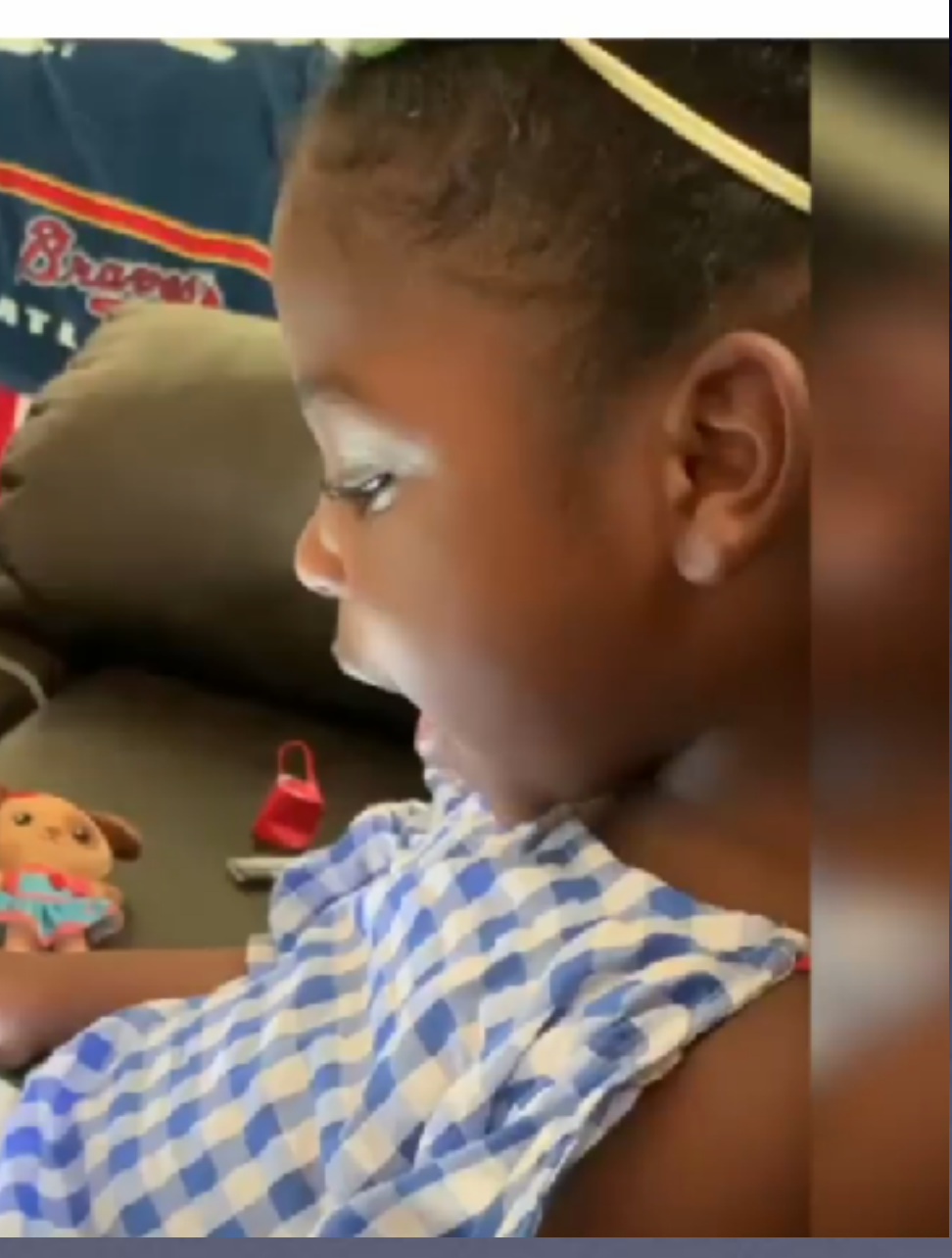

#### **Tom has been enlightened!**

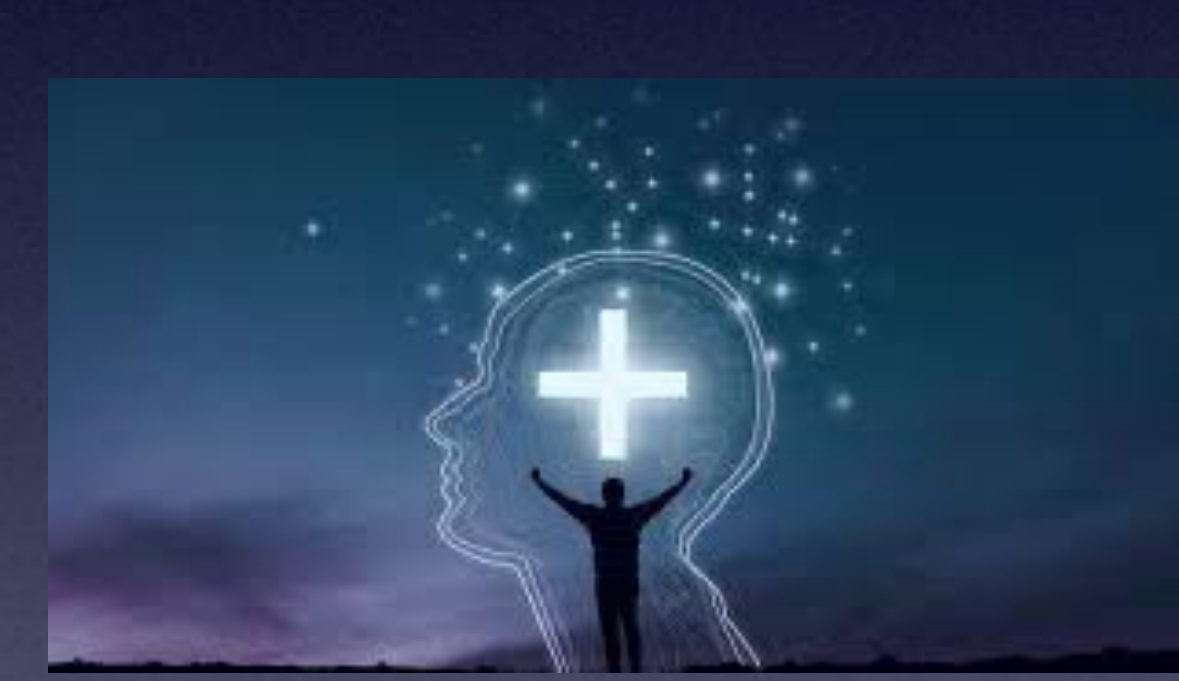

#### **The iPhone/iPad can be a teaching "tool"!**

## **Guided Access On iPhone and iPad!**

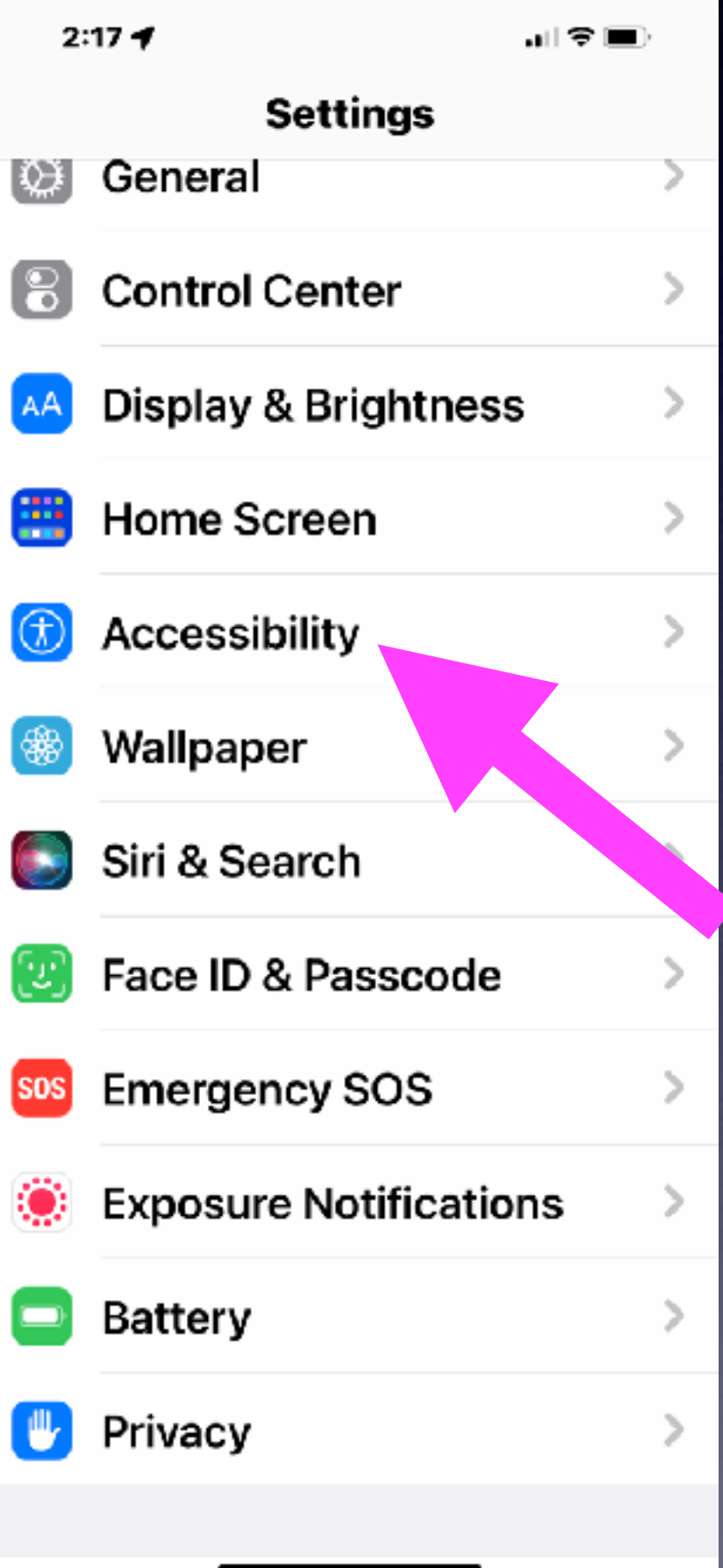

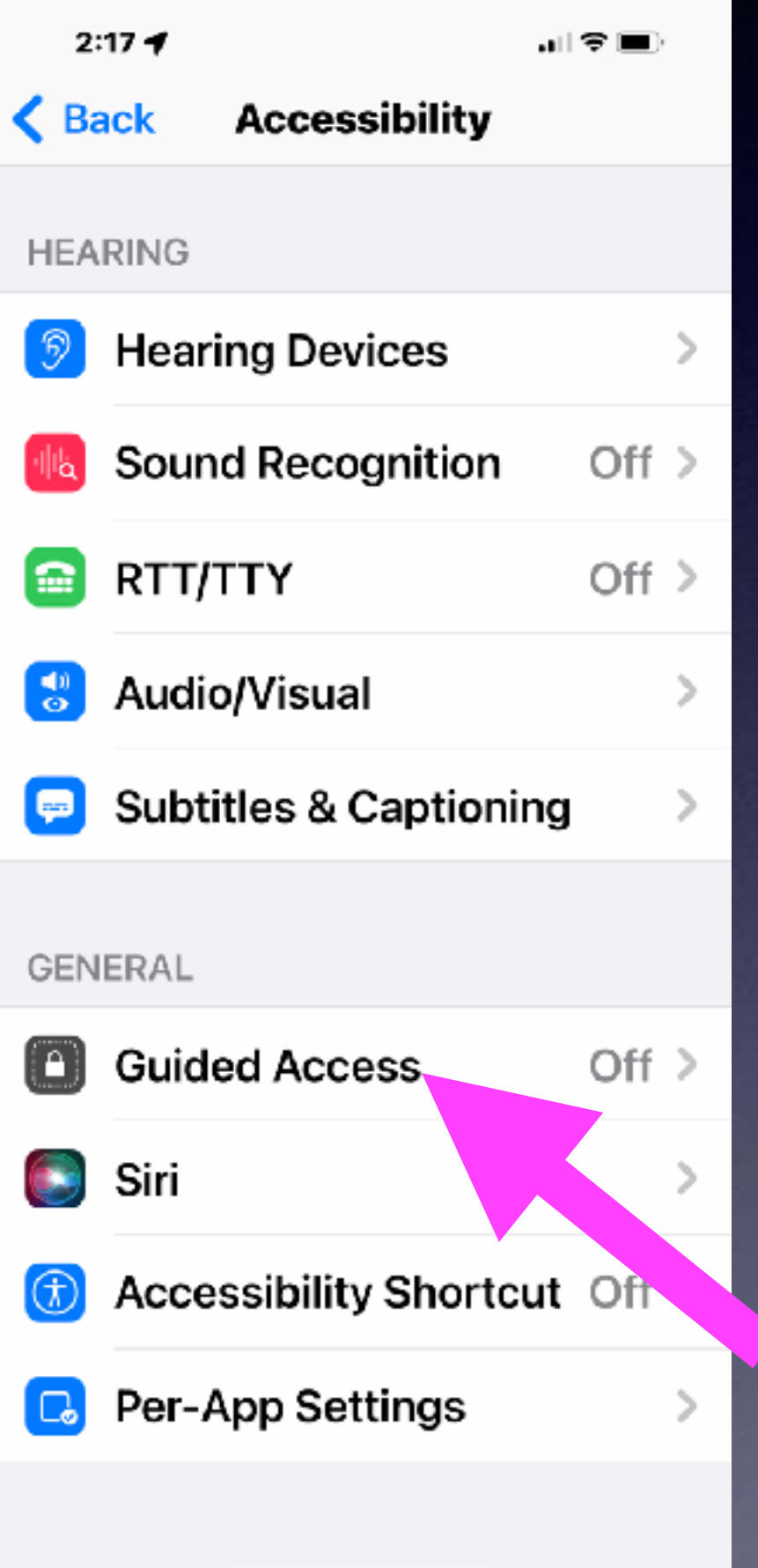

#### $2:18 - 7$ **Guided Accord** C Back

#### **Guided Access**

Guided Access keeps the iPhone in a single app, and allows you to control which features are available. To start Guided Access, triple-click the side button in the app you want to use.

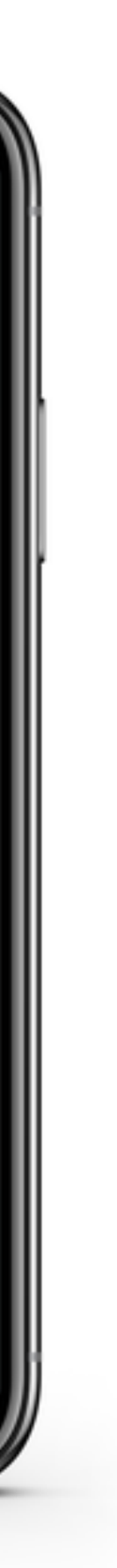

### **Enable single use restrictions. Learning disabled. Children with autism.**

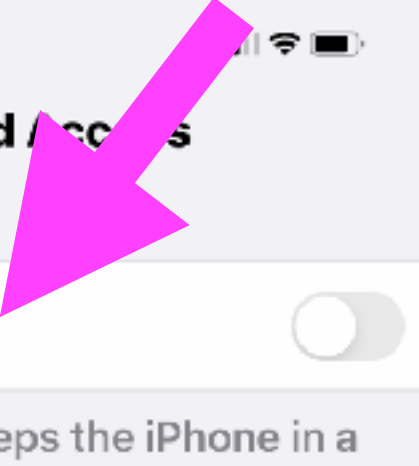

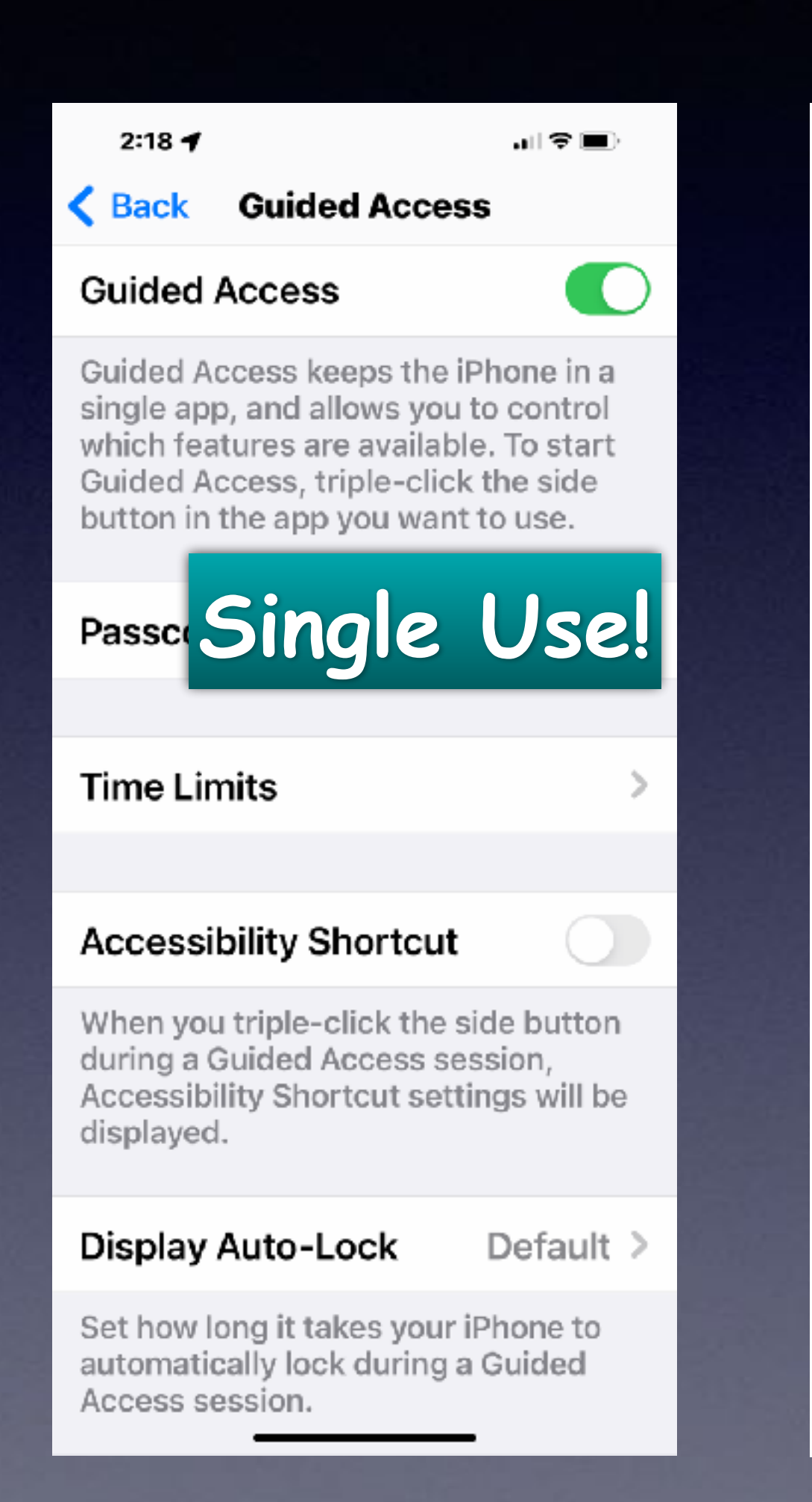

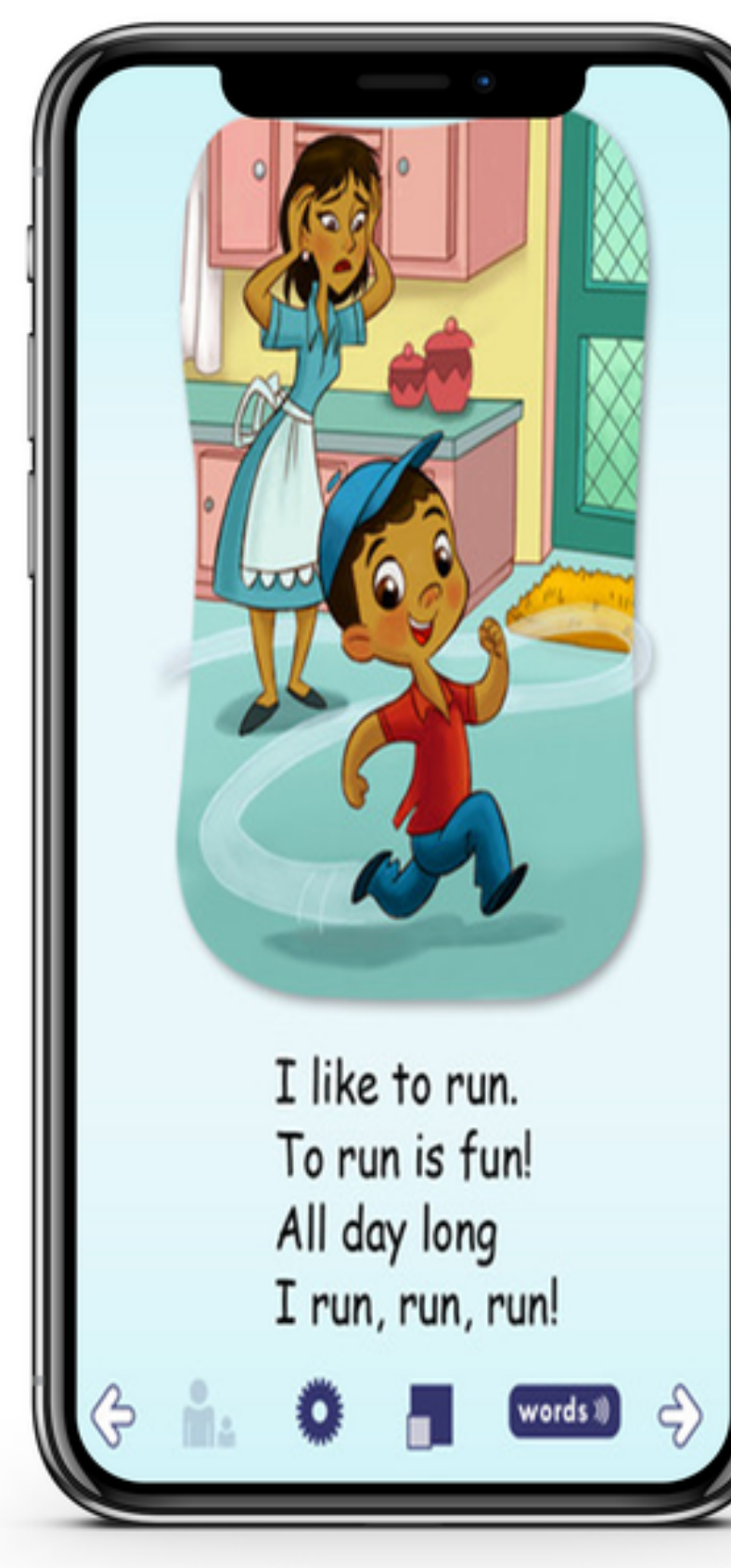

# **Do More Than Tap!**

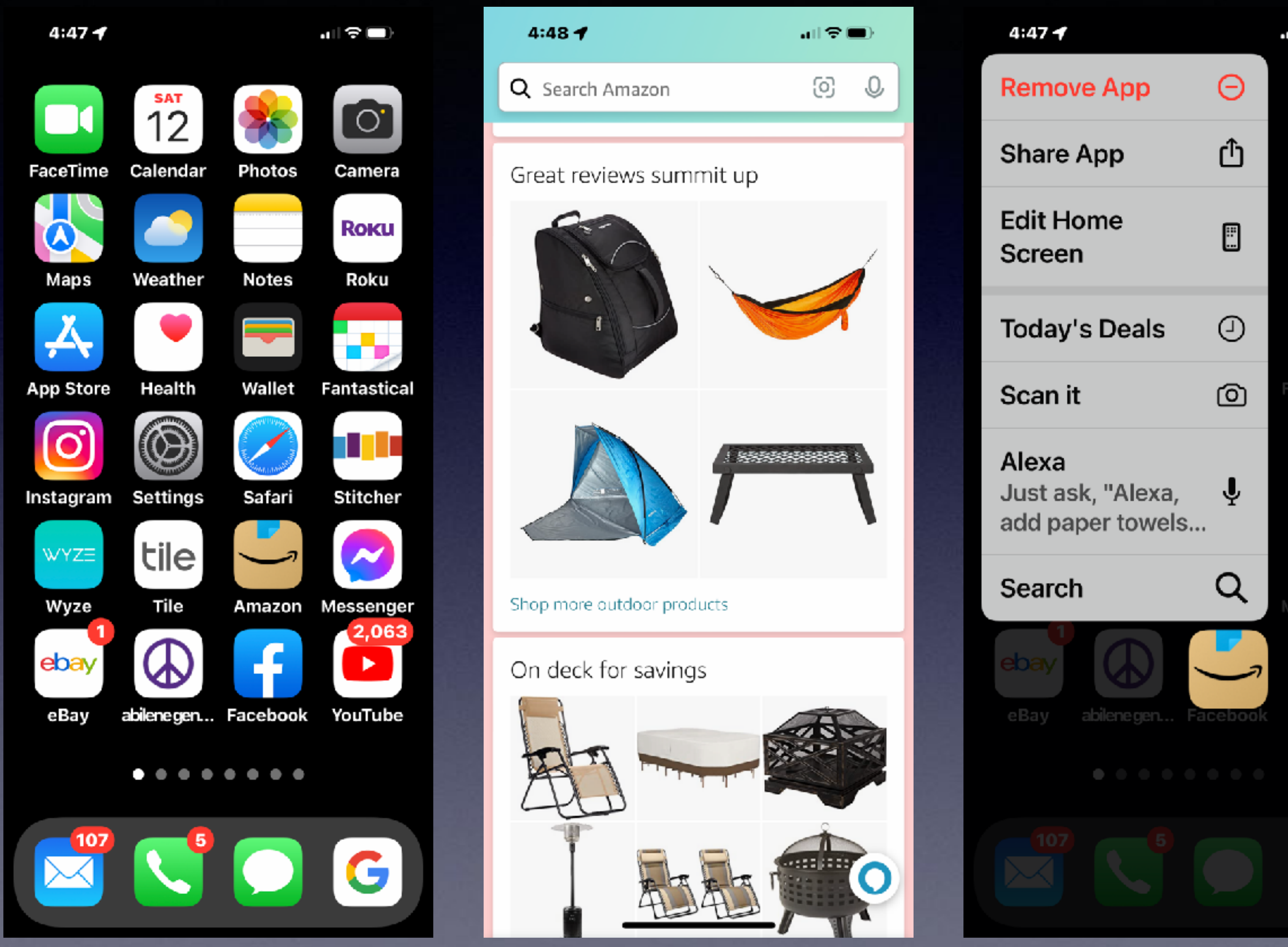

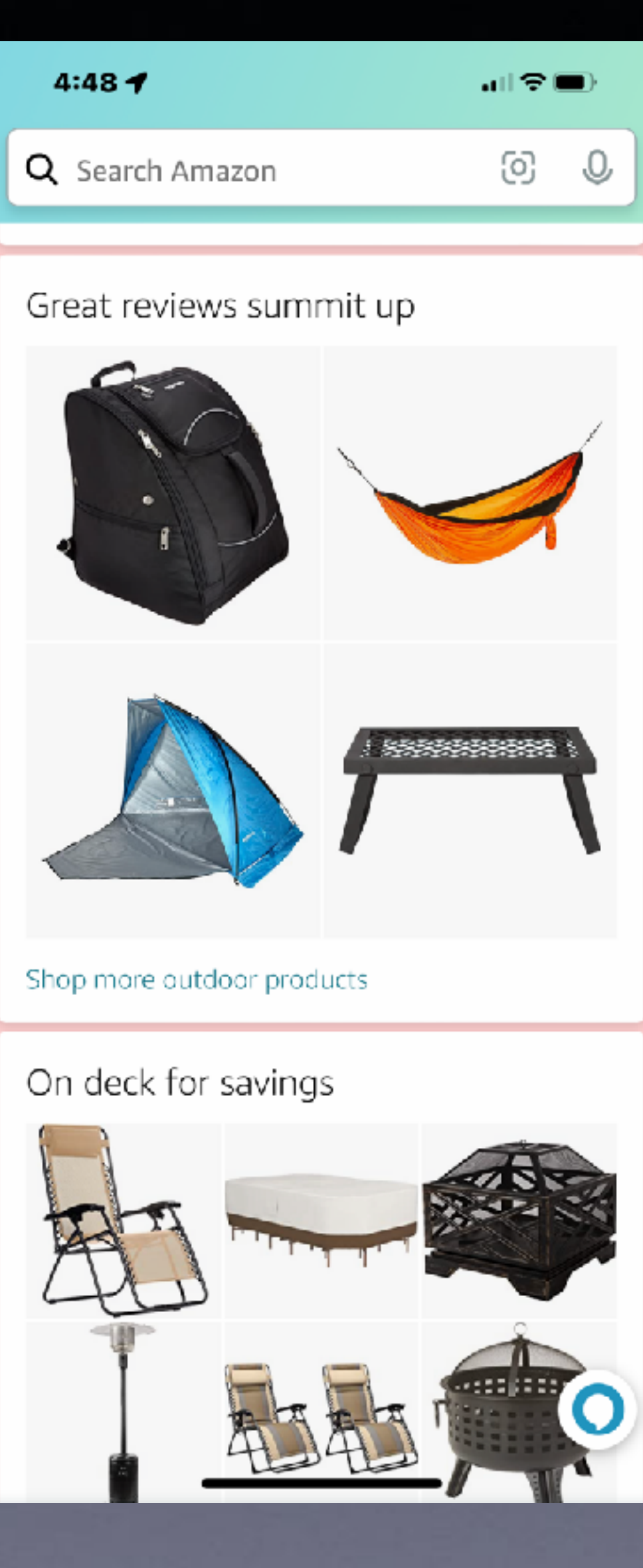

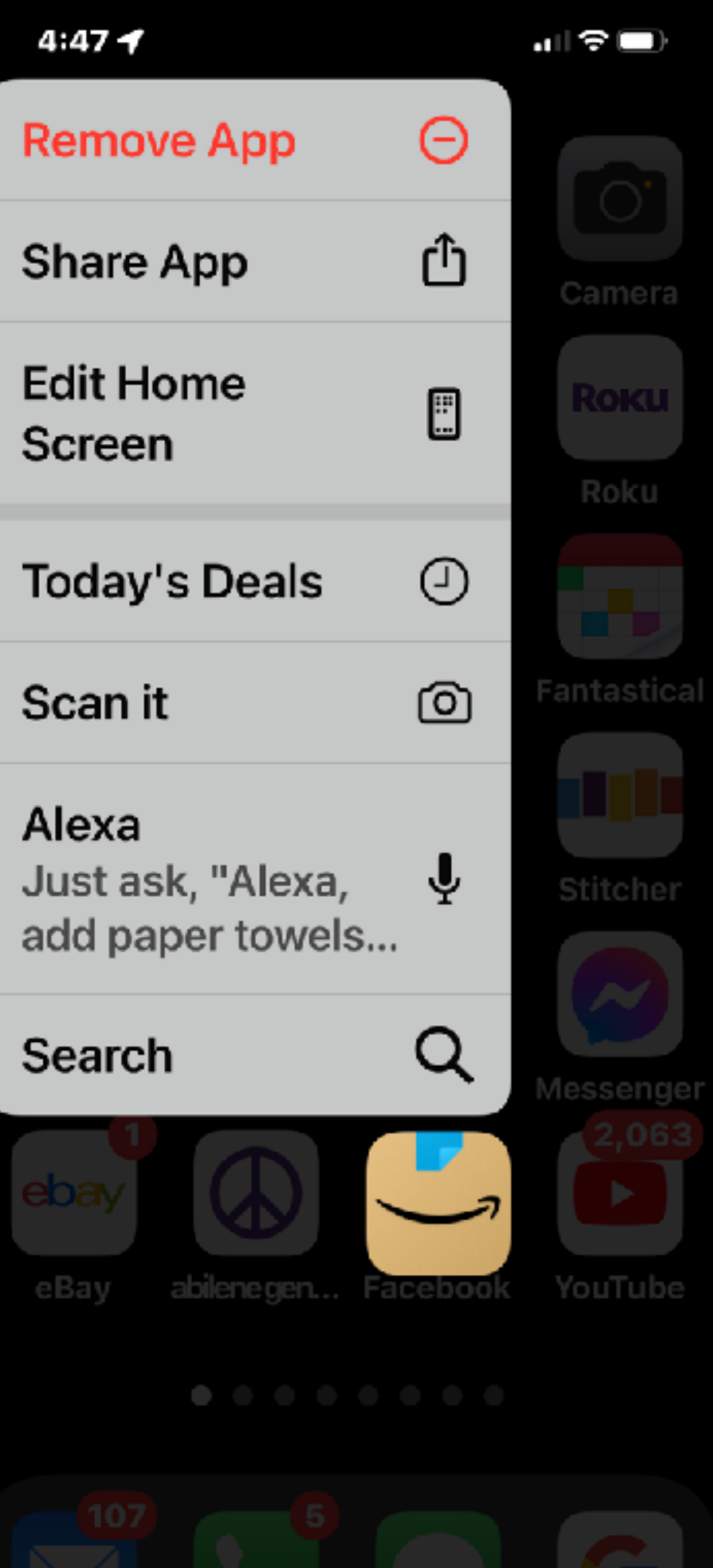

**Tap the icon to open app.** 

**Tap and hold for a brief second to see** 

**a** 

## **Prevent So Many Emails.**

**Done** 

pay

### **Open email > Click on Sender's name > Choose "Block Contact"**

ഫI? III  $9:347$ **Back All Inboxes Edit** Just order from your Whataburger account for the chance to win. Cl... ● Fazoli's Rewar... Yesterday > **Rewards Points Expiring Soon** Hello Tom, Just a quick note to let you know... Sam's Club Yesterday > Instant Savings are ready for ya. Because good things start on Wednesdays. Because good thin... ● Ethos Ad Yesterday > se for around \$1/day.... Life Insura ertisement. You are This is an a receiving this essage because... • NorthernTool... Yesterday > FINAL HOURS: Cyb. r Monday D... FREE Gift Card Up To \$200 Value... NorthernTool....  $Ye$  erday  $\ge$ FINAL HOURS: Cyber Monday D... FREE Gift Card Lin To A \$200 ⊜ Updated Just Now ☑ 233 Unread

 $232$ 

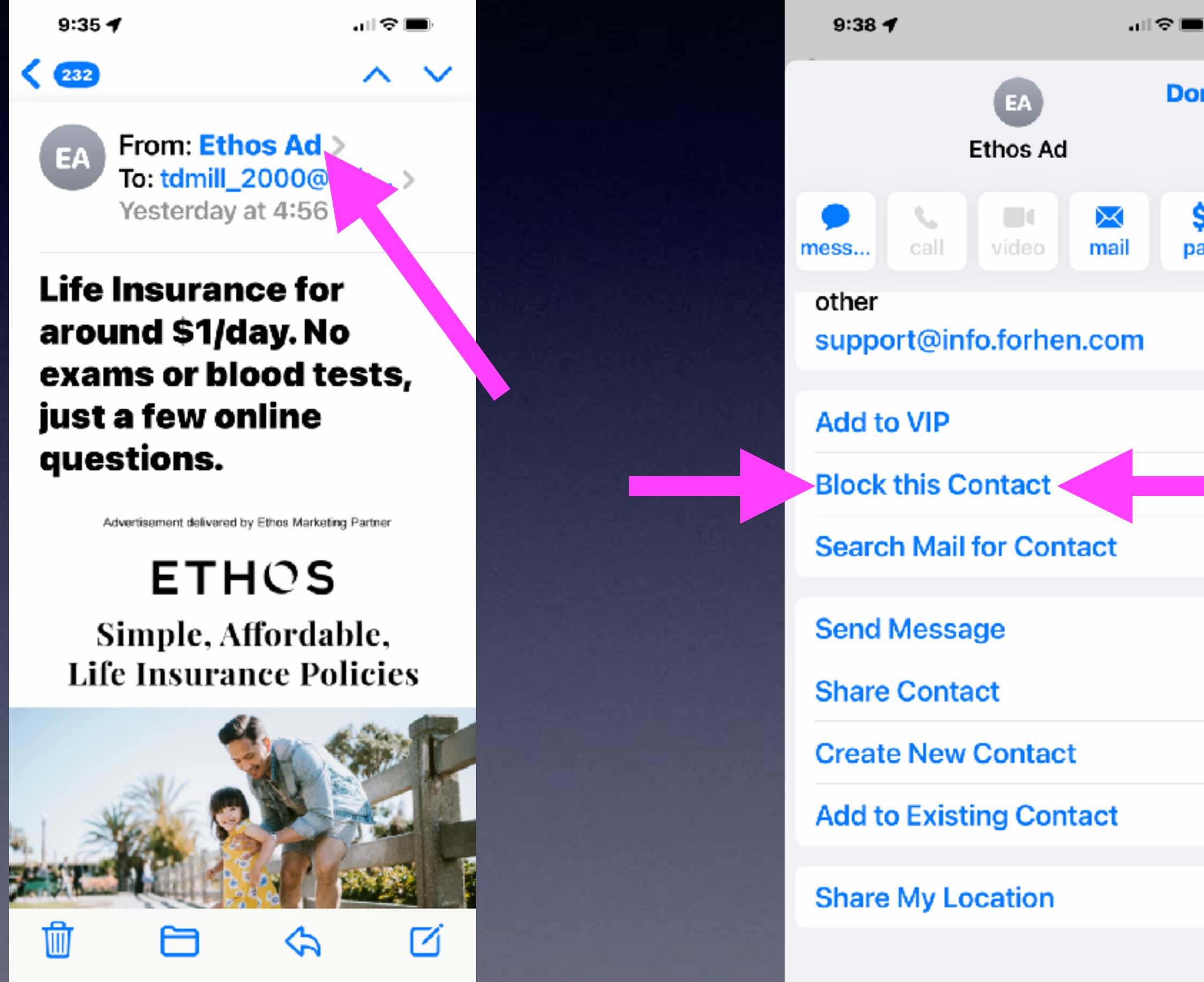